# **12 Schnittstellen, Busse & Netze**

### **Ziele:**

- 1. Unterscheidung zwischen Schnittstelle, Bussystem und Netz
- 2. Vorstellung von Verbindungsarten und Ubertragungsarten ¨
- 3. Anforderungen an Verbindungsleitungen
- 4. Vorstellung ausgewählter Schnittstellen, Bussysteme und Netze

Stichworte: Serielle und parallele Schnittstellen, Übertragungsmedien, Impedanzanpassung, Ubersprechen, ka- ¨ pazitive und induktive Kopplung, Alien crosstalk, Abschirmung, symmetrische und asymmetrische Übertragung, Twisted-Pair, Software- und Hardware-Handshake, RS-232, V.24, IEEE 1284, SPI, GPIB, USB und Ethernet

#### Lehrbücher:

- *•* P. Horowitz und W. Hill [2]
- *•* E. Hering, K. Bresser, J. Gutekunst [3]

Warnung: Keine Gewähr auf spezifische Angaben in diesem Kapitel. Bitte überprüfen Sie Daten zu Bauelementen, Steckern, Pinbelegungen etc. bevor Sie diese anwenden.

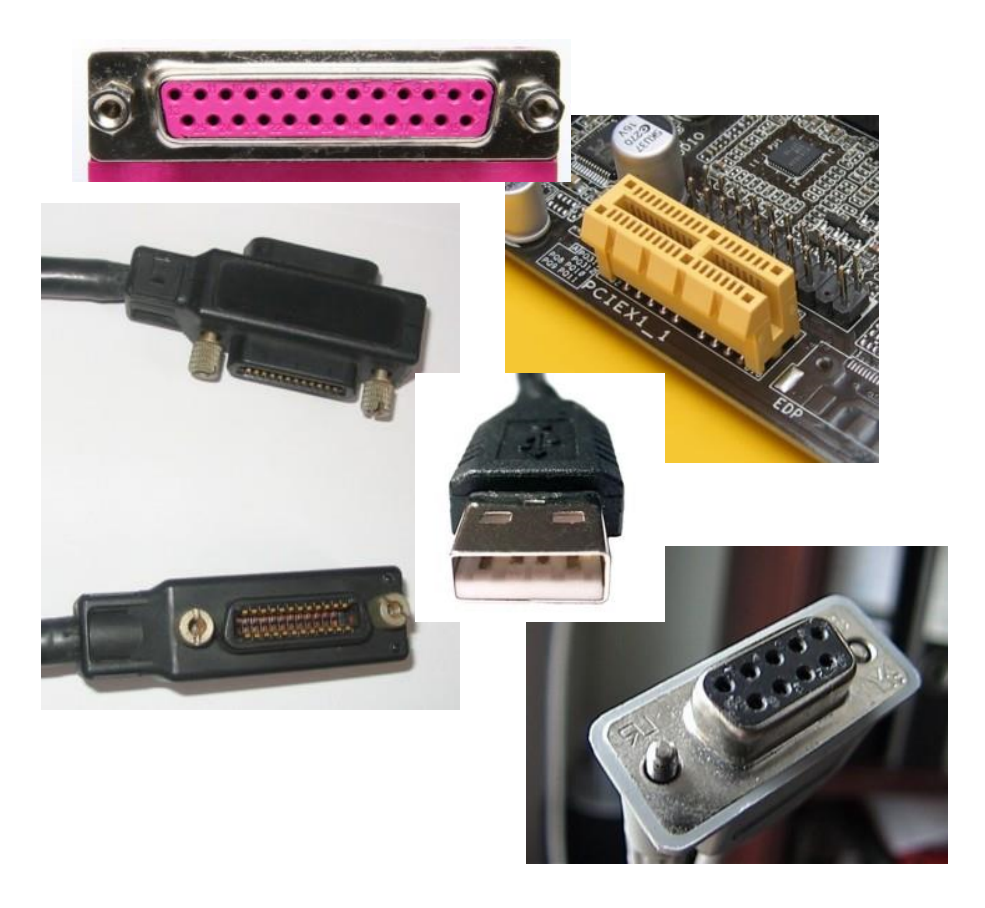

Abb. 12.1: Der Schnittstellen- und Stecker-Zoo.

## **12.1 Grundbegriffe der Datenübertragung**

## **Schnittstelle:**

- *•* Verbindung zweier Systeme (Punkt zu Punkt)
- über Schnittstellenleitung
- charakteristisch für jede Schnittstelle:
	- *•* Signale (Dauer, Pegel) und ihre Bedeutung
	- *•* Zahl der Leitungen und Bezeichnung
	- *•* elektrische, mechanische und funktionale Eigenschaften

## **Bussystem:**

- *•* Verbindungssystem zwischen mehreren Schaltwerken
- **•** gemeinsame Nutzung des Übertragungswegs
- *•* Adressierung der Teilnehmer
- *•* parallele Bussysteme
- *•* serielle Bussysteme
	- *•* einfacher Aufbau der Busstruktur
	- kostengünstige Implementierung
	- *•* gewinnen an Bedeutung (USB)

### **Netz:**

- inhomogene Architektur über Busgrenzen hinweg
- *•* meist lose gekoppelte Systeme
- räumlich getrennte Rechner
- *•* unterschiedliche Schnittstellen
- *•* unterschiedliche Protokolle im gleichen Netz

a) Point-to point interface

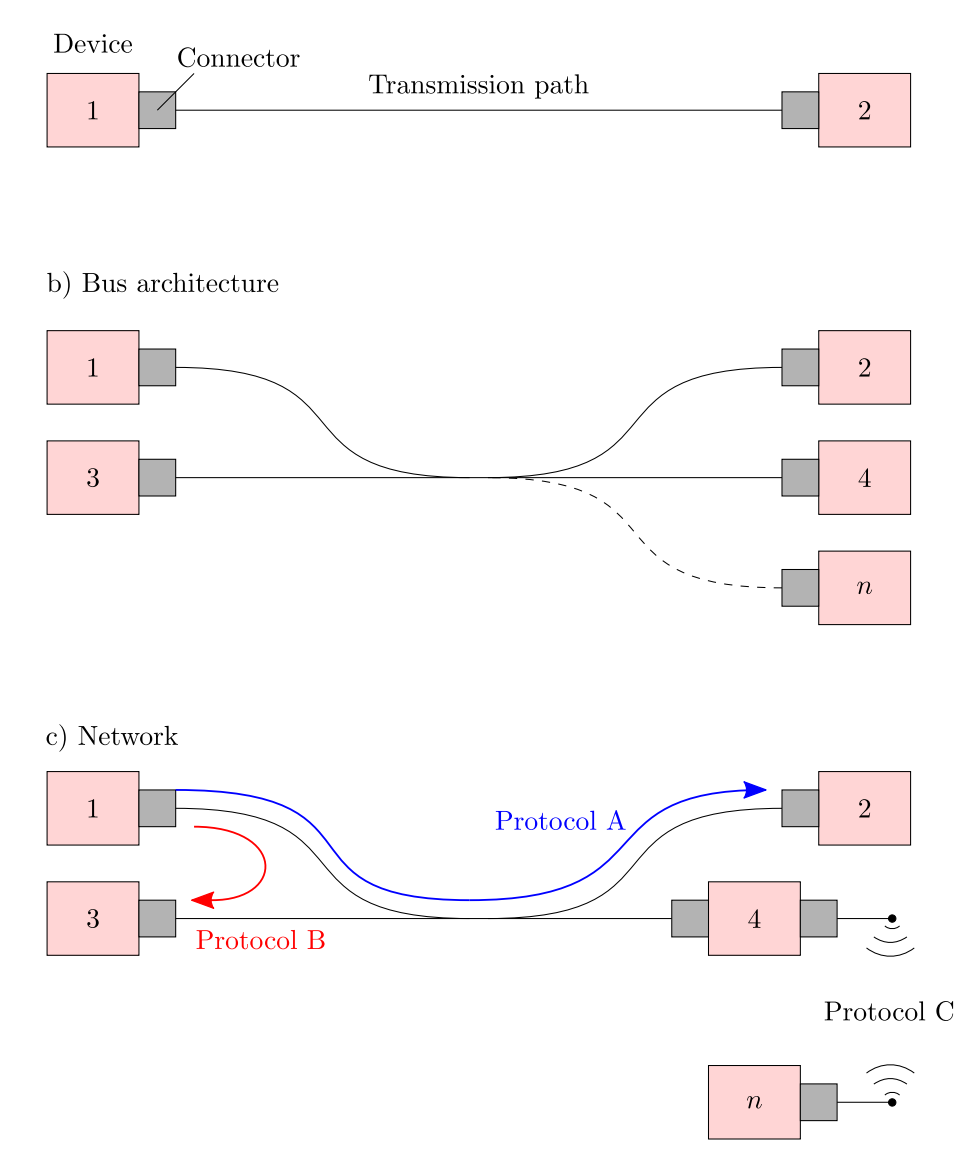

Abb. 12.2: a) Punkt-zu-Punkt-Schnittstelle, b) Bussystem und c) Netz.

### **12.1.1 Verbindungsarten**

### **Punkt-zu-Punkt:** (peer to peer)

- *•* Rechner und Drucker
- Rechner und Messgerät
- häufig RS-232

## **Punkt zu Gruppe:** (multicast)

- Leitrechner zu Steuergeräten
- *•* Rechner zu VPNs
- PC über USB zu Laborgeräten

## **Punkt zu allen:** (broadcast)

- *•* Systemmanager an alle Teilnehmer
- *•* Telekommunikation

#### a) Peer to peer

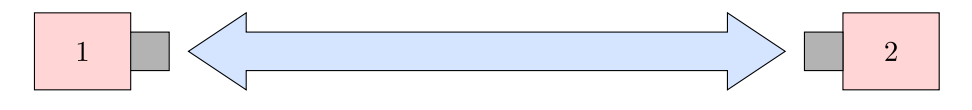

#### b) Multicast

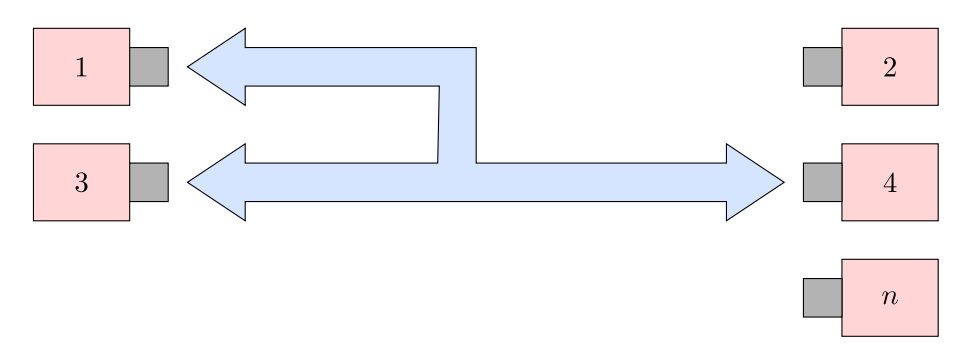

c) Broadcast

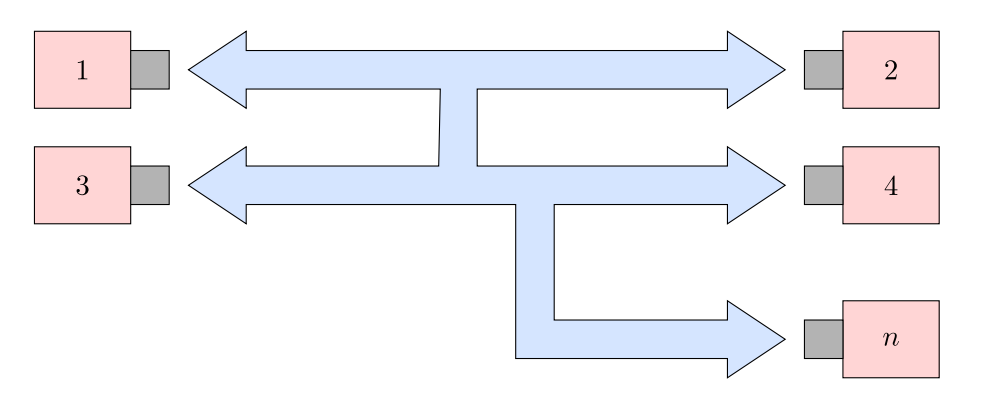

Abb. 12.3: Verbindungsarten. Nach Ref. [3], S. 684.

## **12.1.2 Ubertragungsarten ¨**

Es gibt grundsätzlich zwei.

## **Serielle Ubertragung: ¨**

- bitweise Übertragung
- *•* Beispiele:
	- *•* RS-232
	- *•* USB
	- *•* Ethernet
	- *•* Fire-Wire
	- *•* Serial ATA

## **Parallele Ubertragung: ¨**

- **•** gleichzeitige Übertragung mehrerer Bits
- meist ganze Wörter, Bytes
- *•* Beispiele:
	- *•* IEEE 1284 (alias printer port)
	- *•* IEC-625-Bus (alias IEEE-488, GPIB)
	- *•* Bussystem im PC (DRAM)

#### a) Serial interface

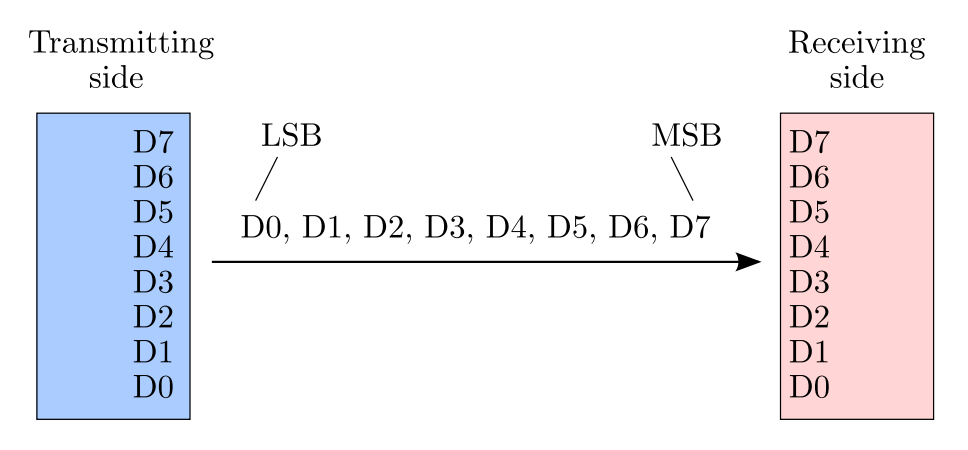

b) Parallel interface

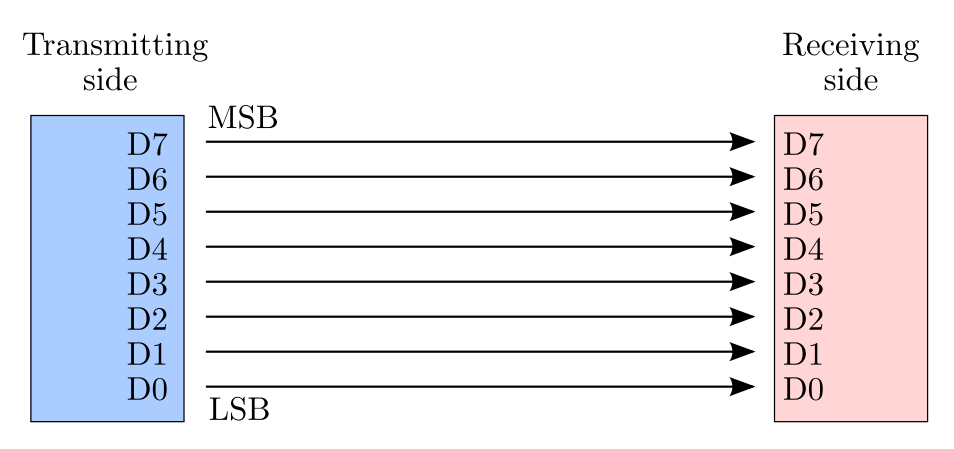

Abb. 12.4: a) Serielle Übertragung, b) parallele Übertragung.

#### **12.1.3** Ansprüche an Datenübertragung:

- störfrei
- *•* schnell
- *•* große Distanzen
- *•* geringe Leistungsaufnahme
- **•** möglichst einfach & kostengünstig
- *•* leicht handzuhaben

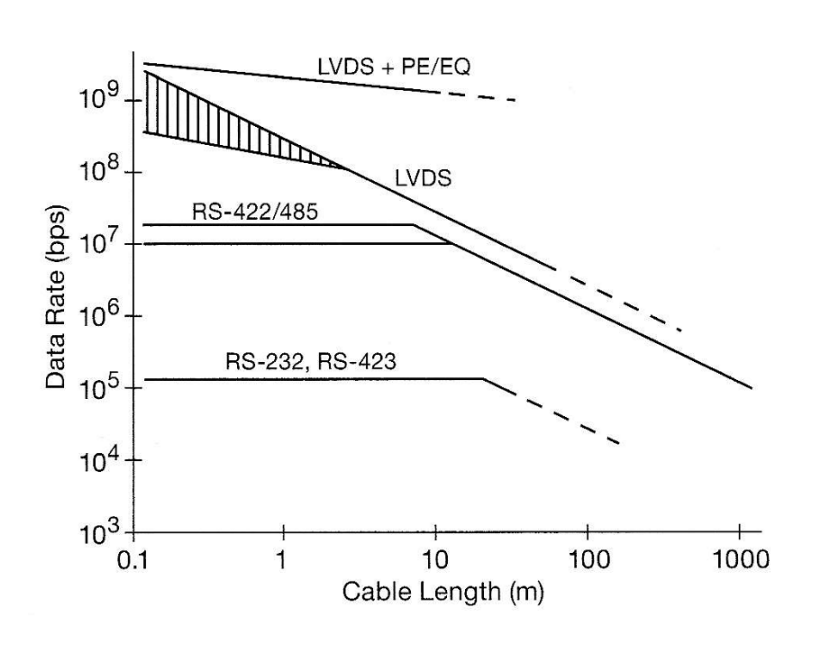

Abb. 12.5: Übertragungsraten in Abhängigkeit von der Kabellänge. Quelle: Horowitz & Hill, S. 873 [2].

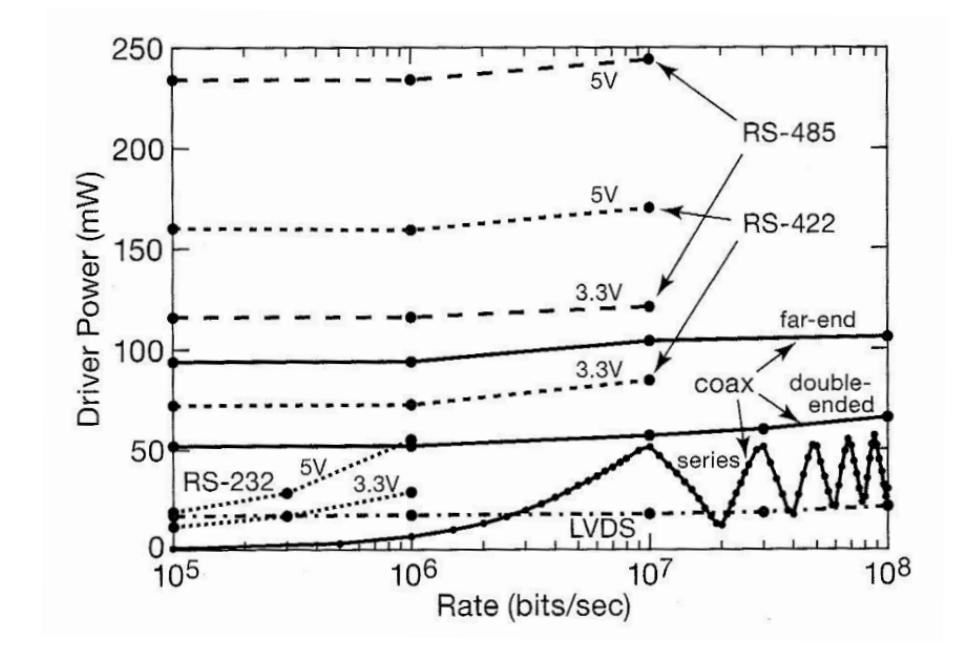

Abb. 12.6: Leistungsaufnahme in Abhängigkeit von der Datenrate. Quelle: Horowitz & Hill, S. 874 [2].

## **12.2 Verbindungsleitungen**

## **12.2.1 Ubertragungsmedien ¨**

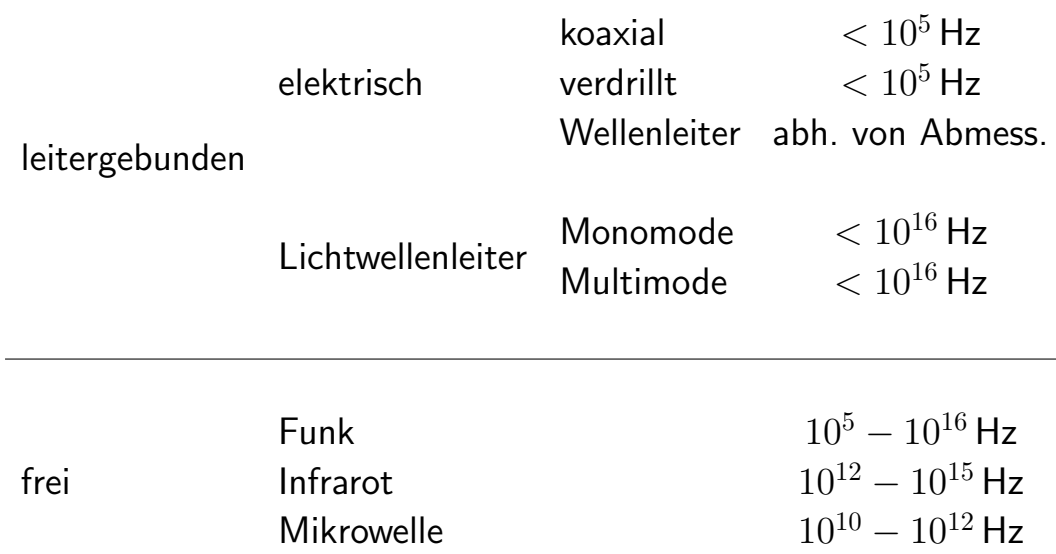

Tab. 12.1: Eigenschaften verschiedener Übertragungsmedien Quelle: G. Dreo Rodosek, Leibniz-Rechenzentrum.

## **Ubertragung mittels Tr ¨ ¨agersignal:**

- *•* Funk, Infrarot & Mikrowelle
- *•* aber auch beim elektrischen Wellenleiter
- *•* Bedingung:

$$
\omega_s \ll \omega_c \tag{10}
$$

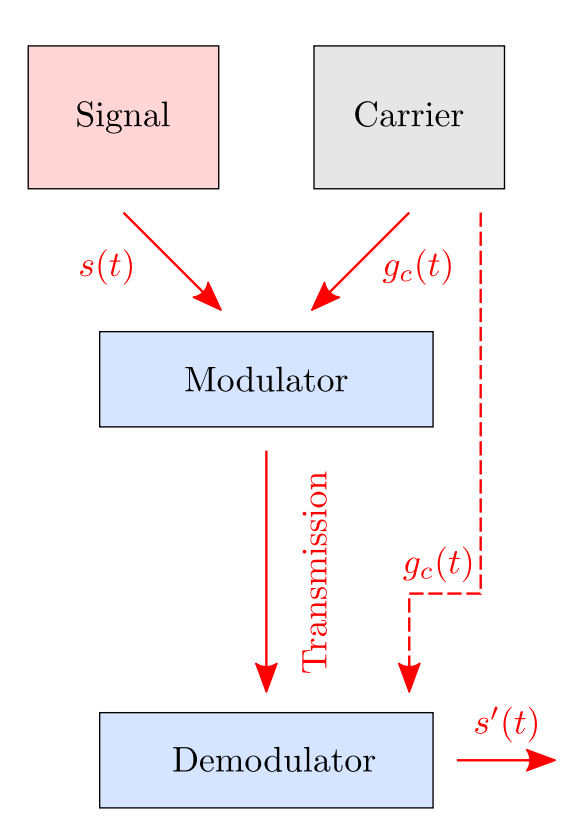

Abb. 12.7: Übertragung mittels Trägersignal.

### **Im Folgenden:**

- Fokus auf elektrische Übertragungen
- interessante Größen:  $V(t)$ ,  $I(t)$

### **12.2.2 Störung der Übertragung durch Reflexionen**

**Reflexionen:** z.B bei einem Koaxial-Kabel

- *•* BNC (Bayonet Neill Concelman)
- *•* meist Wellenwiderstand *Z* = 50 Ω
- im Labor: analoge Signalübertragung

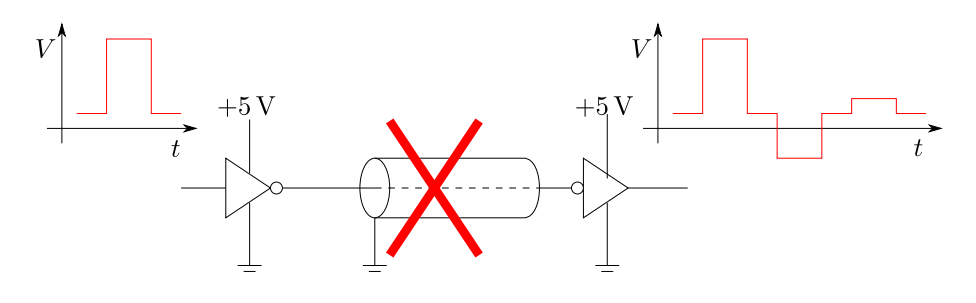

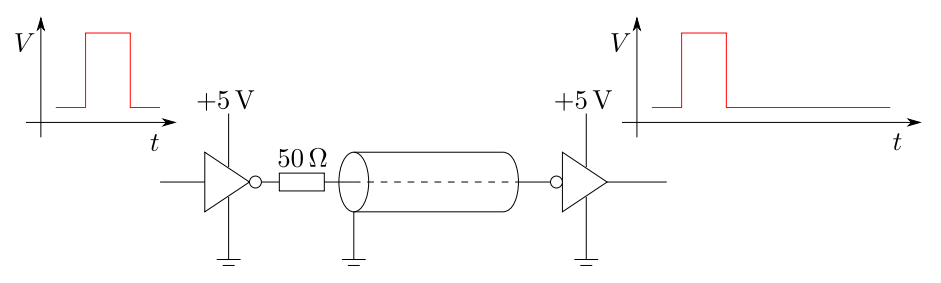

Abb. 12.8: Vermeidung von Reflexionen, wenn das Kabel entsprechend terminiert wird.

Reflexionsfaktor und Reflexion:

$$
r = \frac{Z_1 - Z_2}{Z_1 + Z_2} \quad \text{and} \quad R = \frac{(Z_1 - Z_2)^2}{(Z_1 + Z_2)^2} \quad (11)
$$

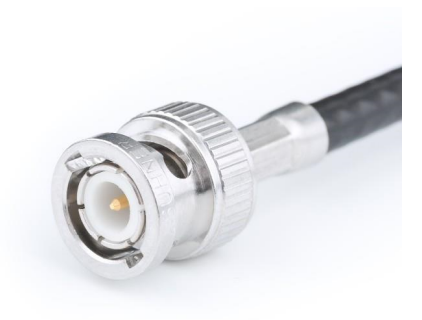

Abb. 12.9: BNC-Stecker eines Koaxialkabels. Quelle: Wikipedia.

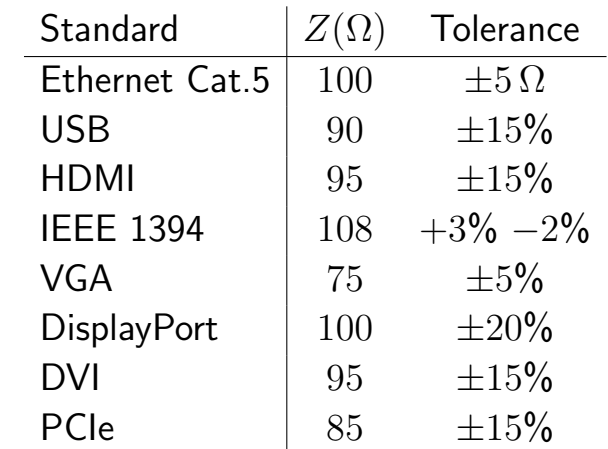

Tab. 12.2: Wellenwiderstände verschiedener Standards. Quelle: Wikipedia

### Berechnung von Wellenwiderständen:

www.eeweb.com/tools/symmetric-stripline-impedance

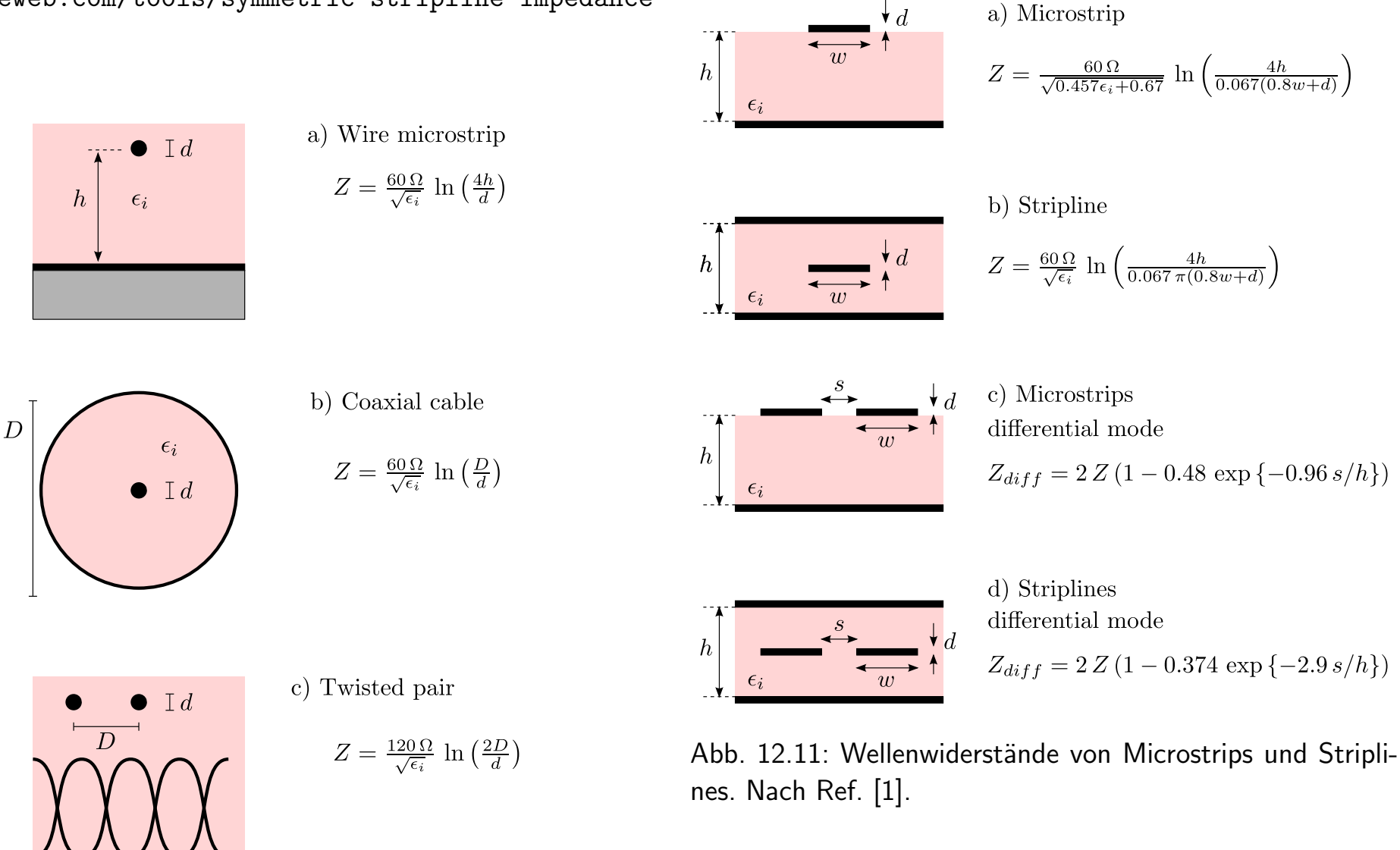

Abb. 12.10: Wellenwiderstände von Leitungen.

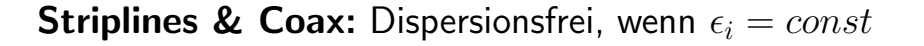

#### 12.2.3 Störungen durch elektromagn. Einstrahlung

- *•* engl.: electromagnetic interference
- Ursache: magnetische Induktion  $\vec{B}(t)$
- *•* Faradaysches Induktionsgesetz:

$$
V(t) = \oint \vec{E} \cdot d\vec{s} = -\frac{d}{dt} \Phi_m(t)
$$
 (12)

a) Two-wire line

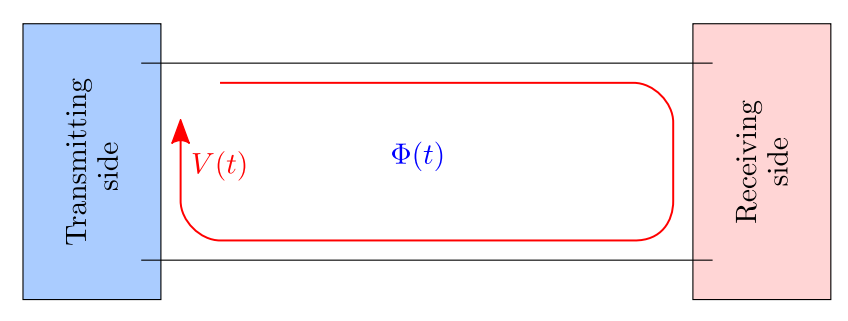

b) Twisted pair cable

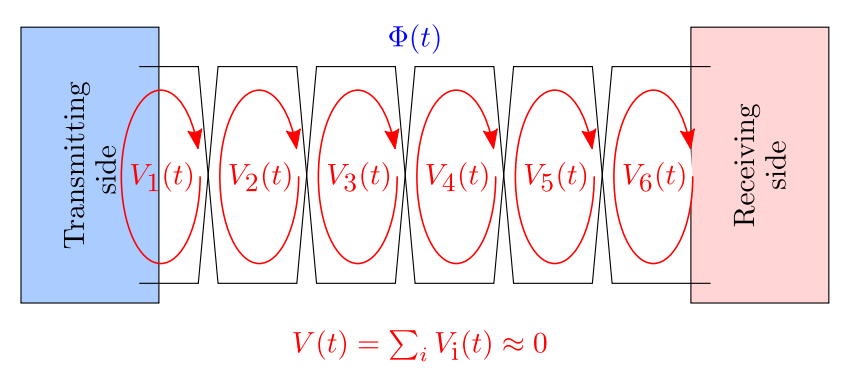

Abb. 12.12: a) Zweiadriges Kabel. b) Verdrilltes Kabel.

#### **Reduzierung des Rauschens:**

- *•* Verdrillung zum Twisted Pair
- zusätzliche äußere Abschirmung (shielded twisted Pair, STP)
	- *•* Ethernet: Cat7 –Cat8
- *•* ohne weitere Abschirmung (unshielded twisted Pair, UTP)
	- *•* Ethernet: Cat3 –Cat6

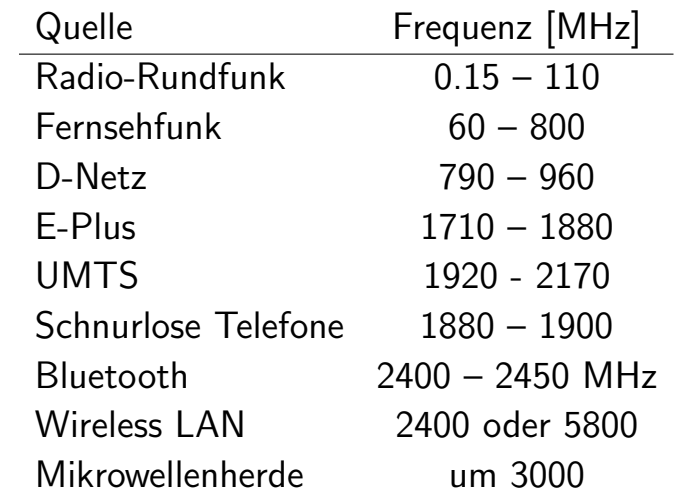

Tab. 12.3: Einige Quellen elektromagnetischer Strahlung und zugehörige Frequenzen.

## 12.2.4 Störungen durch Übersprechen

- *•* engl.: crosstalk
- *•* von einem Leiter auf den anderen

#### **Kapazitive Kopplung:**

- benachbarte Adern wirken wie parasitäre Kapazitäten
- *•* besonders stark bei:
	- *•* hohen Pegeln
	- *•* großen Leitungsimpedanzen

### **Induktive Kopplung:**

- *•* benachbarte Adern wirken wie benachbarte Spulen
- *•* besonders stark bei:
	- großen Strömen
	- *•* hohen Frequenzen
	- *•* kleinen Leitungsimpedanzen

#### **Im Labor:** Alien crosstalk

*•* zwischen Kabeln zu verschiedenen Instrumenten

### **Strategie zur Vermeidung:**

- *•* Abschirmung mit Metallfolie oder Drahtgeflecht
- wirkt wie ein Faraday-Käfig
- *•* reduziert kapazitives Koppeln
- *•* reduziert induktives Koppeln bei großen Frequenzen
- a) Capacitive crosstalk
	- b) Shielded

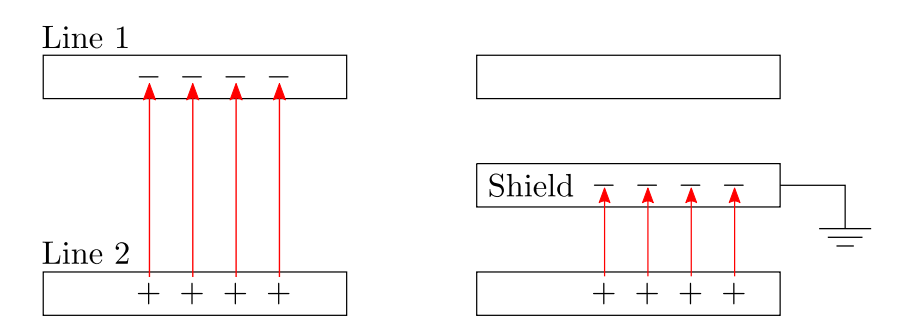

Abb. 12.13: Abschirmung des kapazitiven Übersprechens.

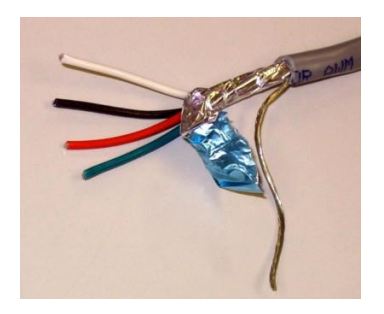

Abb. 12.14: Durch metallisierte Folie abgeschirmtes Kabel.

### **Skin-depth:**

• Maß für die Eindringtiefe elektromagn. Felder

$$
\delta(\nu) \approx \sqrt{\frac{\rho}{\pi \nu \,\mu \mu_0}} \tag{13}
$$

*•* mit spezifischem Widerstand *ρ*, magnetischer Permeabilität  $\mu$  und magnetischer Feldkonstante  $\mu_0$ 

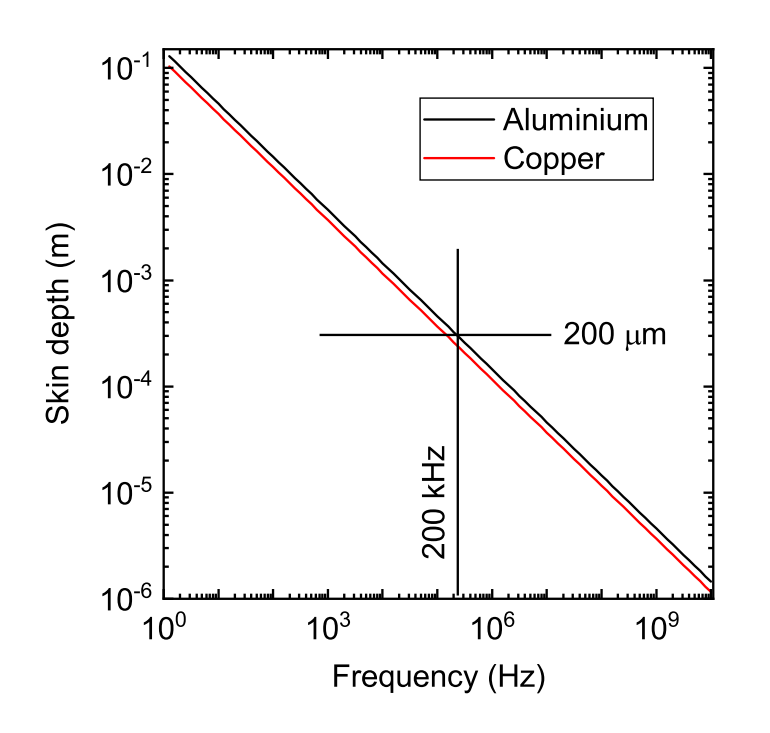

Abb. 12.15: Frequenzabhängigkeit der Abschirmtiefe für Aluminium und Kupfer.

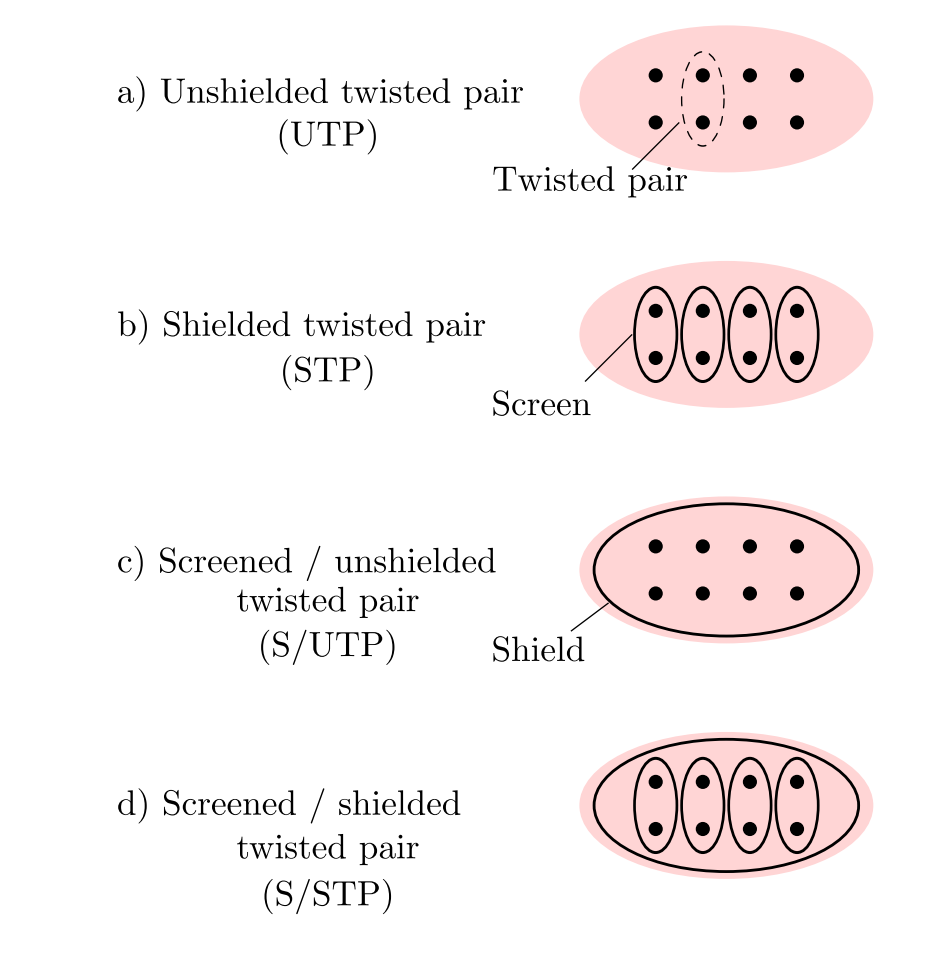

Abb. 12.16: Ausführungen von verdrillten Kabeln.

## **Asymmetrische Signalubertragung: ¨**

- **•** Signalspannung gegenüber gemeinsamer Masse
- Vorteil: nur eine Masse für alle Signalleitungen
- Nachteil: anfällig gegenüber Störungen von außen
- mögliche Verbesserungen:
	- *•* Masseleitung zwischen jeder Signalleitung (reduziert Ubersprechen) ¨
	- *•* Abschirmung (reduziert Störungen von außen)

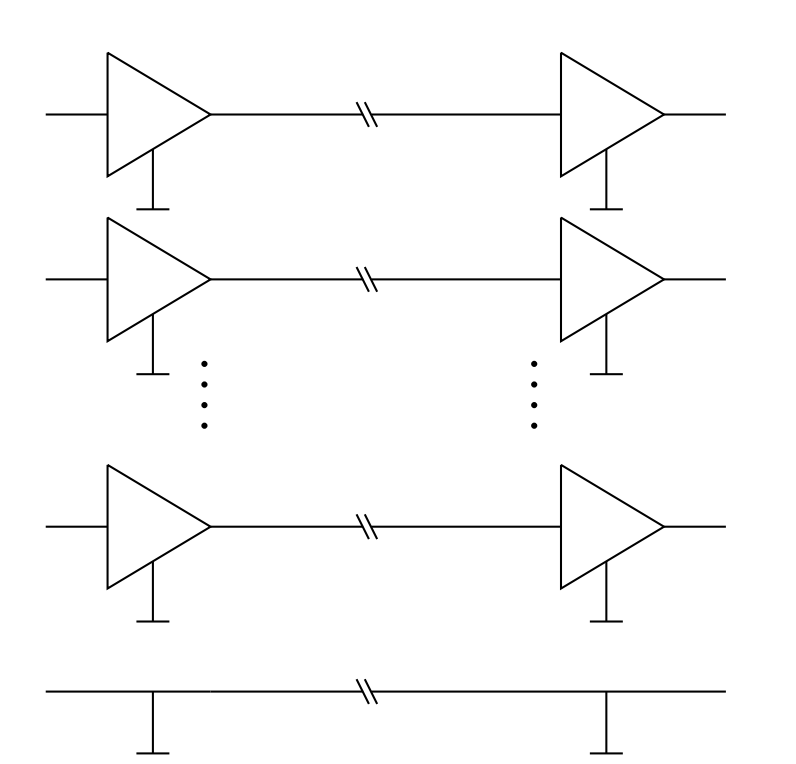

Abb. 12.17: Schema zur asymmetrischen Übertragung.

## **Symmetrische Signalubertragung: ¨**

- auch differentielle Übertragung
- *•* jedes Signal auf zwei Leitungen
- mit gegensätzlicher Polarität
- beide Leitungen nehmen das Störsignal auf
- Differenz eliminiert Störsignal
- $$
- **Bandbreite: größer als 100 Mbits/s**
- *•* Nachteil: große Anzahl von Leitungen

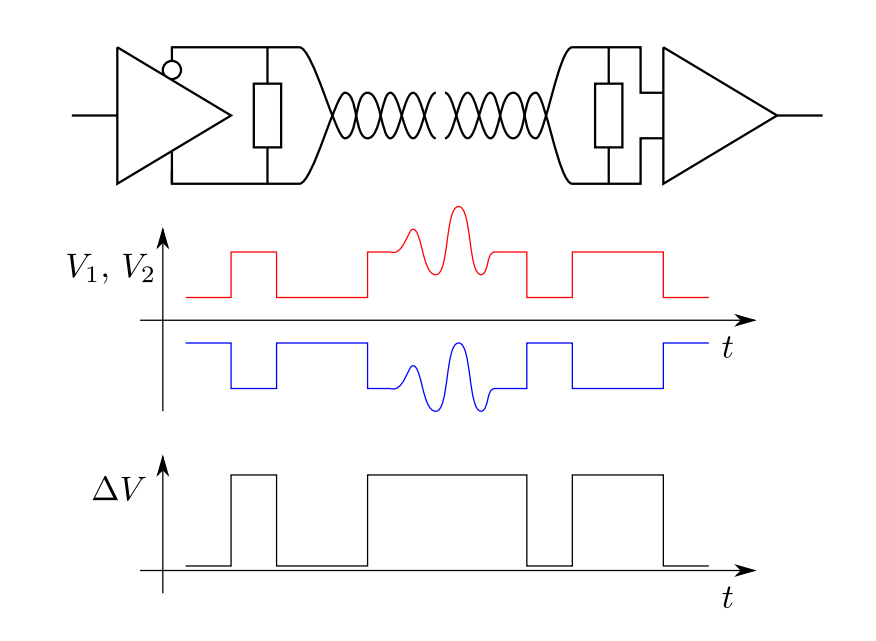

Abb. 12.18: Schema zur symmetrischen (differentiellen) Ubertragung. ¨

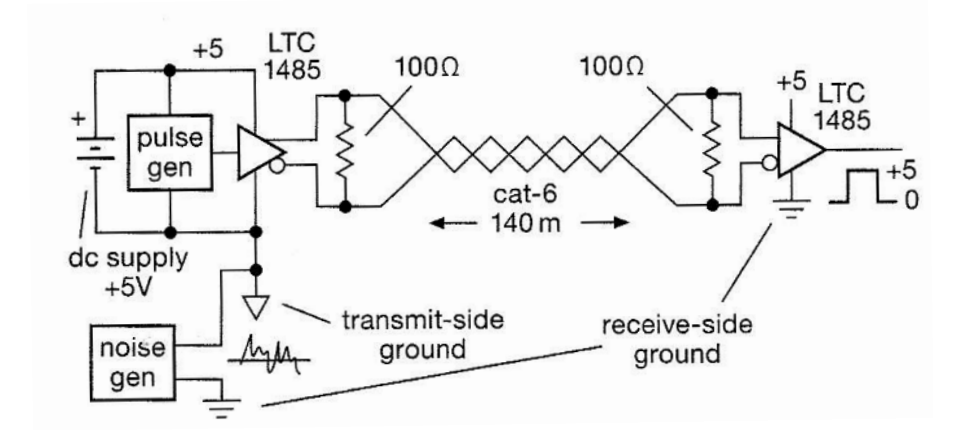

Abb. 12.19: Aufbau eines "Torture tests" zur differentiellen<br>Überliche Geselle Harriste Schliffel Getange Gesell Ubertragung. Quelle: Horowitz & Hill [2], S. 120. Der Treiber ¨ ist " float" und wird mit dem " Noise generator" mit 15 Vpp gegenüber der Masse des Empfängers belastet.

#### **LTC1485:**

- *•* low power differential bus/line transceiver
- *•* driver propagation delay: 28 ns
- *•* Kosten 2.80 3.50 EUR
- *•* als 8-Pin DIP
- *•* MultiSim: leider keine entsprechenden Bauteile

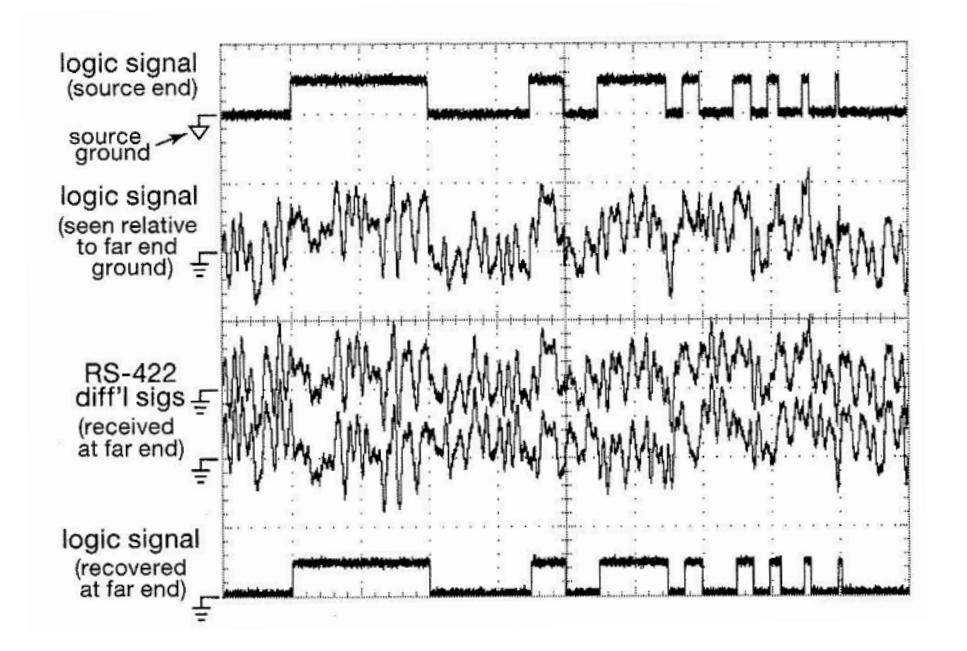

Abb. 12.20: Ergebnis des "Torture tests" zur differentiellen<br>Übertussenen Osalla Hans in 2. Hill 51. S. 199. Dischari Ubertragung. Quelle: Horowitz & Hill [2], S. 120. Die hori- ¨ zontale Skalierung beträgt  $10 \text{V}/\text{div}$  und die vertikale beträgt  $100 \mu s/div$ .

## **12.3 Synchronisation**

## **Zu vermitteln ist:**

- Datenübertragungsrate
- *•* sowie Beginn und Ende eines Datenpakets

## **Asynchrone Ubertragung: ¨**

- *•* Datenstrom kann jederzeit einsetzen
- *•* Anfang und Ende sind zu markieren

## **Synchrone Ubertragung: ¨**

- Übertragung nur zu festen Zeitpunkten
- *•* Synchronisation auch wenn keine Daten vorliegen

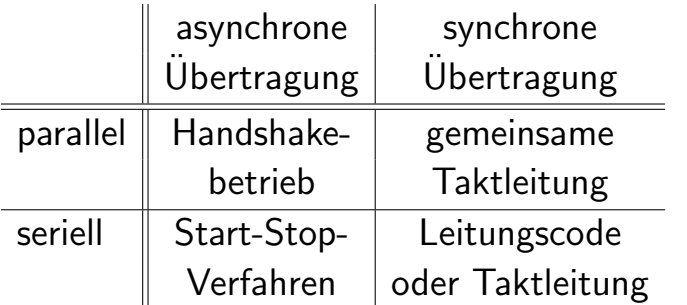

Tab. 12.4: Übertragungsarten und technische Realisierungen.

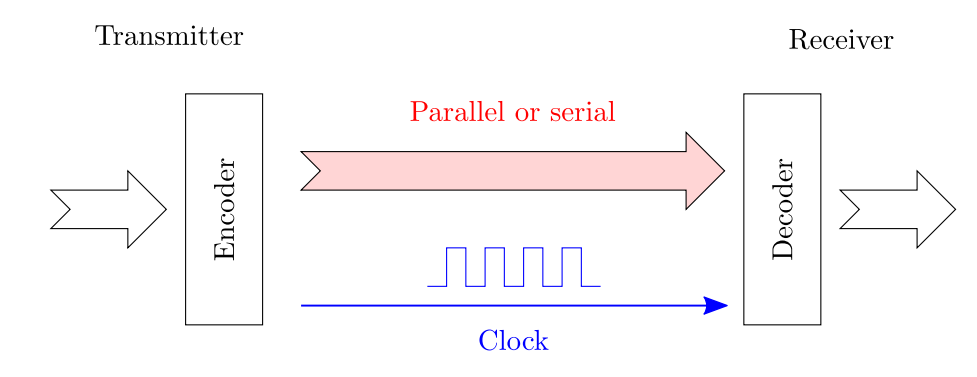

Abb. 12.21: Schema zu einer synchronen Übertragung (seriell sowie parallel), wenn eine gemeinsame Taktleitung vorliegt.

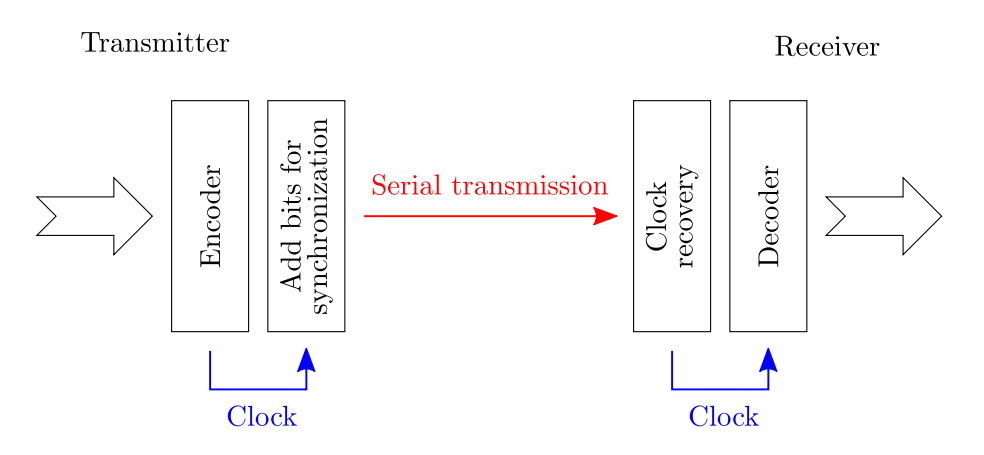

Abb. 12.22: Schema zu einer seriellen asynchronen Ubertragung. ¨

#### **Software-Handshake:**

- insgesamt nur eine Datenleitung für:
	- *•* Daten
	- *•* Steuersignale, bidirektional
- *•* Kommunikation: zeitlich sequentiell

#### **Hardware-Handshake:**

- *•* eine Datenleitung
- *•* mindestens zwei Steuerleitungen
- *•* Befehle:
	- *•* request to send (RTS)
	- *•* clear to send (TS)

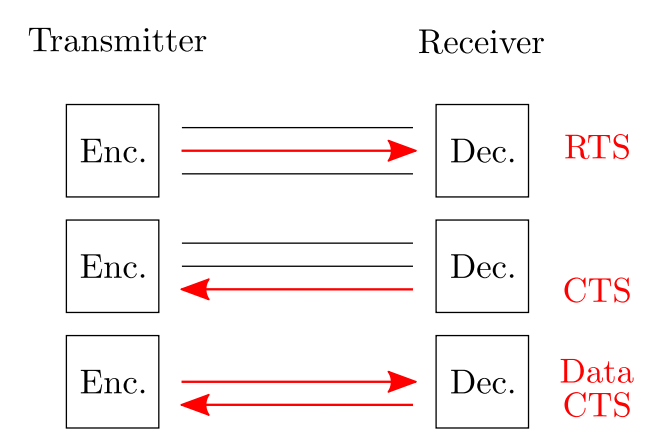

Abb. 12.24: Schnittstellen-unspezifisches Schema zu einem möglichen Hardware-Handshake. Die Befehle RTS und CTS stehen für " request to send"und für " clear to send".

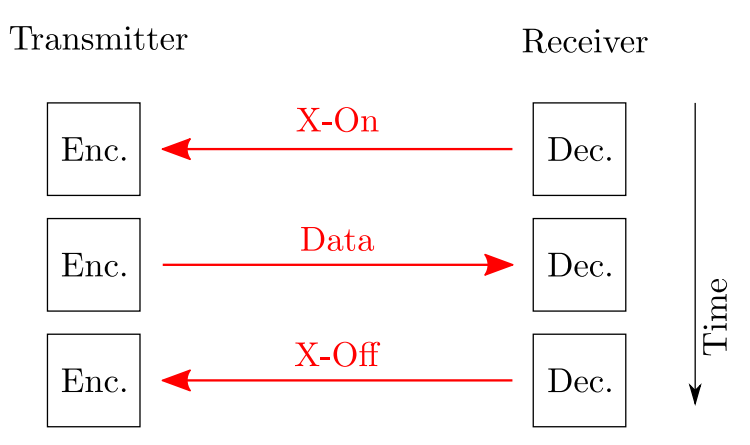

Abb. 12.23: Schnittstellen-unspezifisches Schema zu einem simplen Software-Handshake. Die Befehle X-On und X-Off stehen für " transmitter on/off".

## **12.4 RS-232 oder V.24**

#### **Standards:**

- *•* amerikanische Norm: RS-232C
- *•* in Europa: fast indentisch V.24

#### Kommunikationsgeräte:

- Datenquelle, "transmitter", TX<br>Patenceul a massimutt DY
- Datensenke, "receiver", RX

## Kenngrößen:

- *•* Signalpegel:
	- Low:  $+3V +15V$
	- *•* High: *−*3 V *−*15 V
	- gutes Signal/Störverhältnis
	- *•* 15 m Ubertragungsdistanz nach Norm ¨
- **•** Steuerpegel: umgekehrte Polarität von Low & High
- Maximal 115.200 Baud bei Längen unter 2 m

## Wichtigste Leitungen: weitere für Telekommunikation

- GND: Massepotential für Datenleitungen
- TXD: Sendedaten vom Computer zum Peripheriegerät
- **•** RXD: Sendedaten vom Peripheriegerät zum Computer
- **•** RTS: Übertragungsbereitschaft des Computers
- CTS: Empfangsbereitschaft des Peripheriegeräts

## **Bedeutung:** Labortechnik

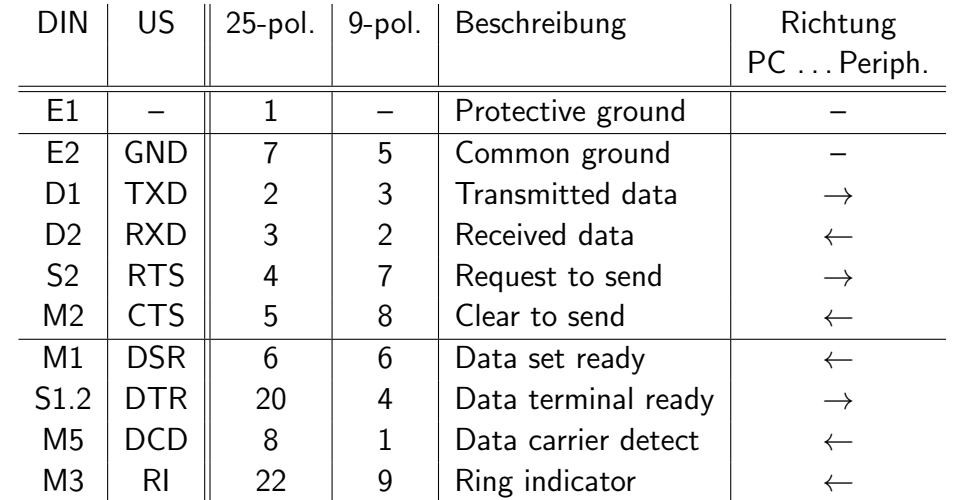

Tab. 12.5: Pin-Belegungen bei der Schnittstelle RS-232.

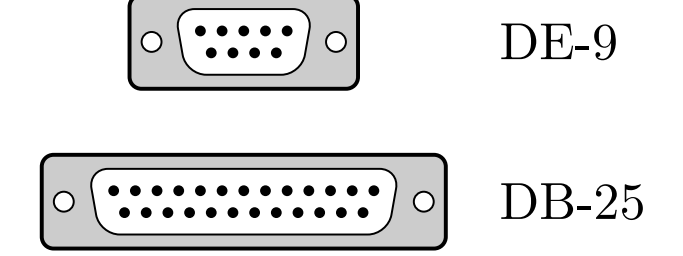

Abb. 12.25: Die beliebtesten D-Sub-Steckverbindungen.

a) Computer to peripheral device

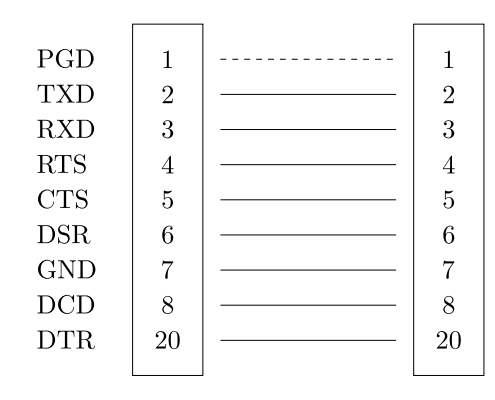

b) Null modem

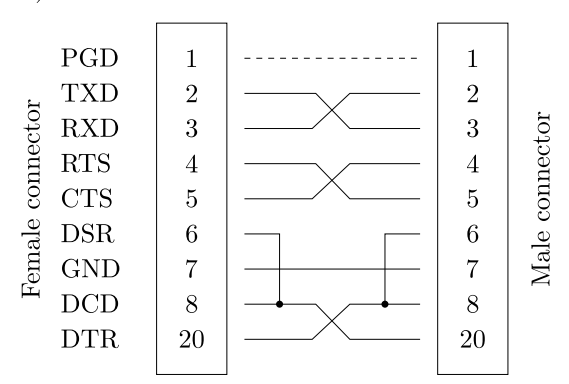

Abb. 12.26: Belegung von DB-25-Verbindern. a) für eine Verbindung zwischen Computer und Peripheriegerät. b) ein mögliches Null-Modem für die Verbindung zwischen zwei Computern.

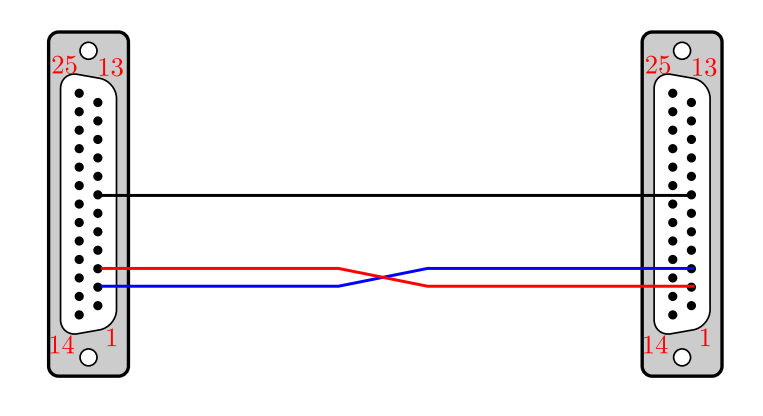

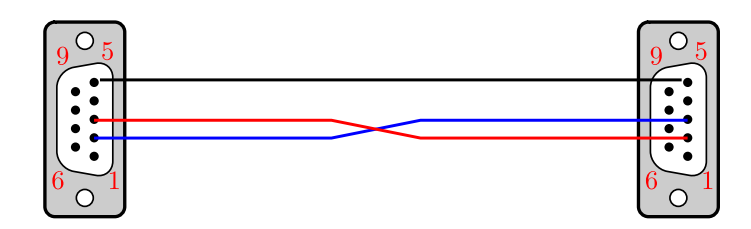

Abb. 12.27: Null-Modem ohne Hardware Handshaking.

#### **Null-Modem:**

- *•* Verbindung zwischen zwei Computern
- *•* Verbindung zur selben Schnittstelle zu Testzwecken
- *•* Vielzahl von verschiedenen Null-Modems
- *•* einfachste Form: s. Abb. 12.27
	- *•* ohne Hardware-Handshake
	- *•* drei Kabel

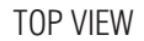

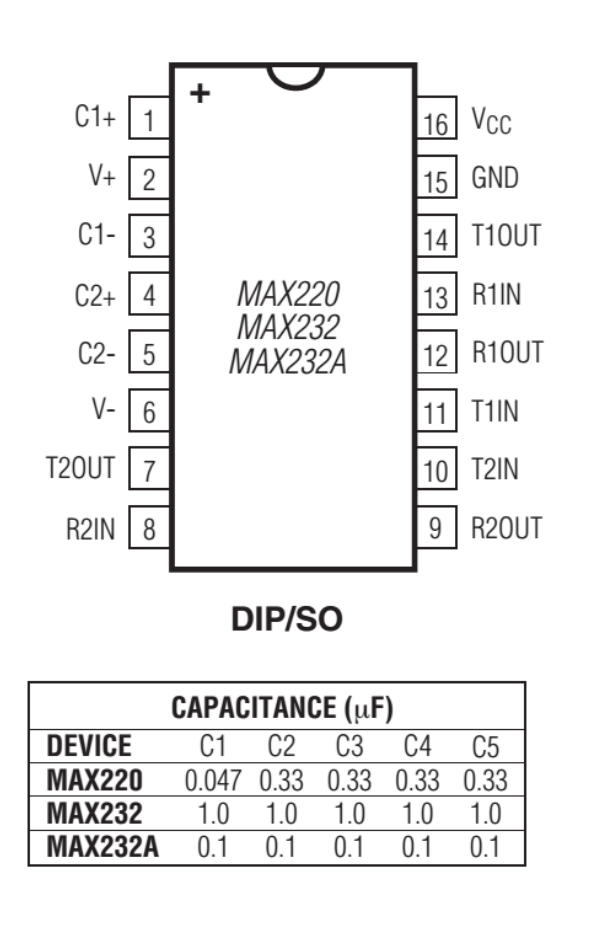

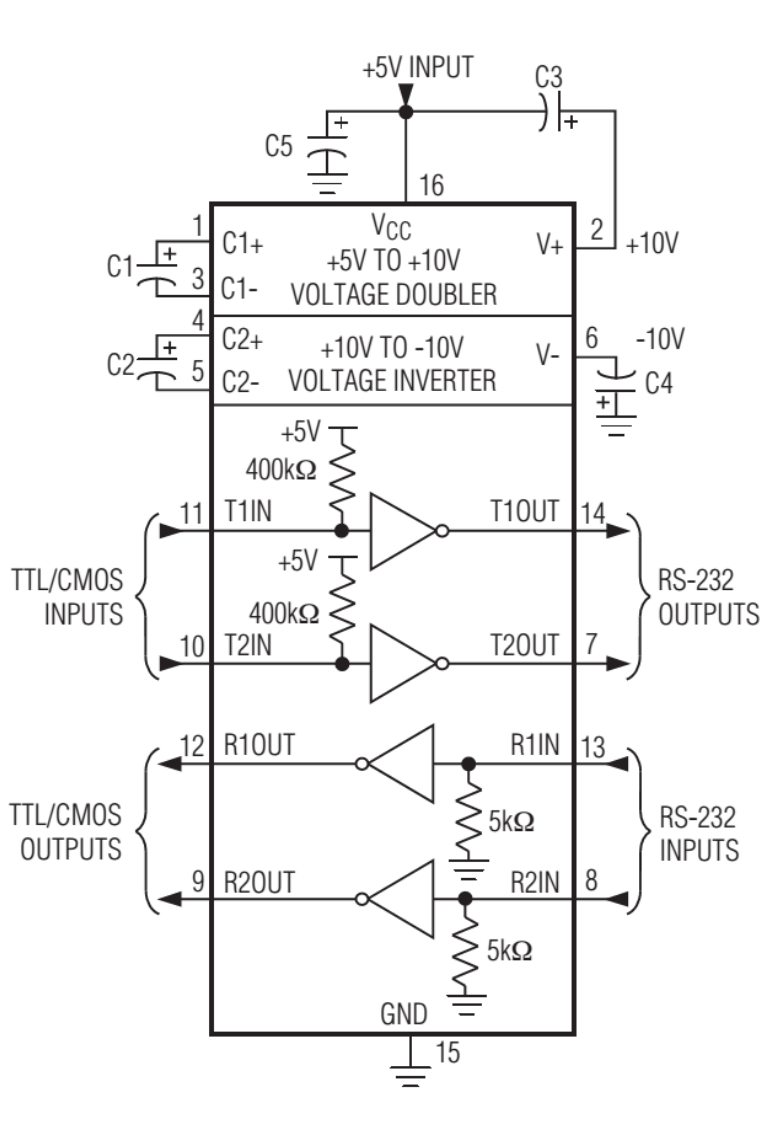

Abb. 12.28: Die Maxim220/232-Serie, mit der RS-232- Schnittstellen realisiert werden können.

## **12.5 Parallele Schnittstellen & IEEE 1284**

### **Verbindung:**

- vom Computer zu einem Peripheriegerät
- *•* oder mehreren (Einschleifen des Kabels)

## $Urspriinglich:$

- *•* unidirektionale Kommunikation
- *•* Centronics-Schnittstelle
- *•* Drucker-Schnittstelle
- line printing port (LPT, LPT1, LPT2, ...)

## **Standard seit 1994:**

- *•* IEEE 1284
- *•* bidirektionale Kommunikation
- *•* bis zu 2 Mbit/s pro Richtung
- *•* jedes Byte wird durch Handshake synchronisiert
- benötigt Schnittstellenkarte / Interface

## Geräte mit paralleler Schnittstelle:

- *•* Iomega Zip 100
- *•* HP C4381A CD-Writer . . .
- *•* heute keine Bedeutung bei Labortechnik
- *•* ersetzt durch USB

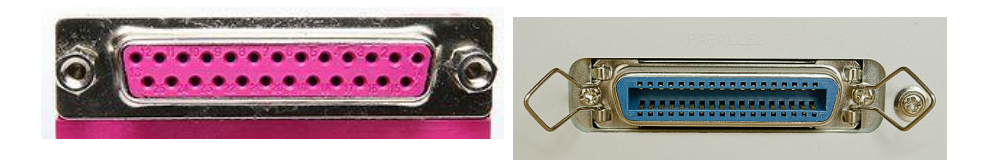

Abb. 12.29: Links: Parallele Schnittstelle auf der Hauptplatine eines PCs. Rechts: Centronics-Schnittstelle eines Peripheriegeräts. Quelle: Wikipedia.

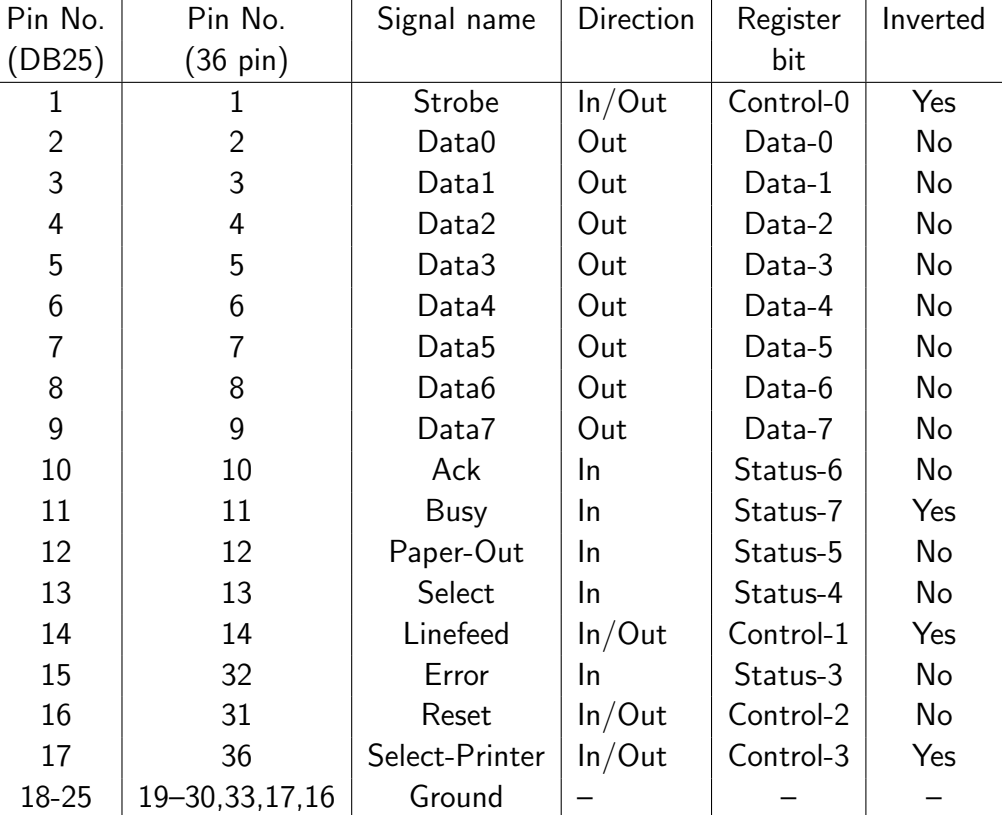

Tab. 12.6: Pin-Belegung nach IEEE 1284.

## **12.6 Serial peripheral interface (SPI)**

### **Eigenschaften:**

- *•* Chip-Schnittstelle
- Verbindungen innerhalb eines Geräts
- *•* vollduplex (gleichzeitig bidirektional)
- *•* ein Master
- eine Slave oder mehrere Slaves

## **Leitungen:**

- *•* MISO: Master in slave out (oder SDO)
- *•* MOSI: Master out slave in (oder SDI)
- *•* SCLK: Serial clock (oder CLK)

## **Parameter:**

- CPOL: Taktpolarität
- *•* CPHA: Taktphase

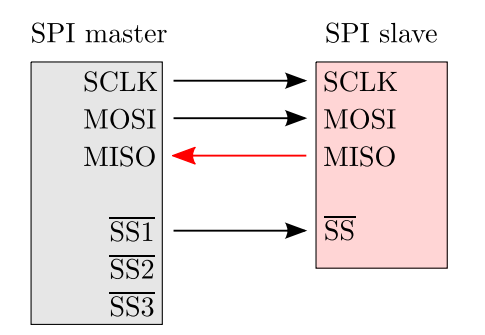

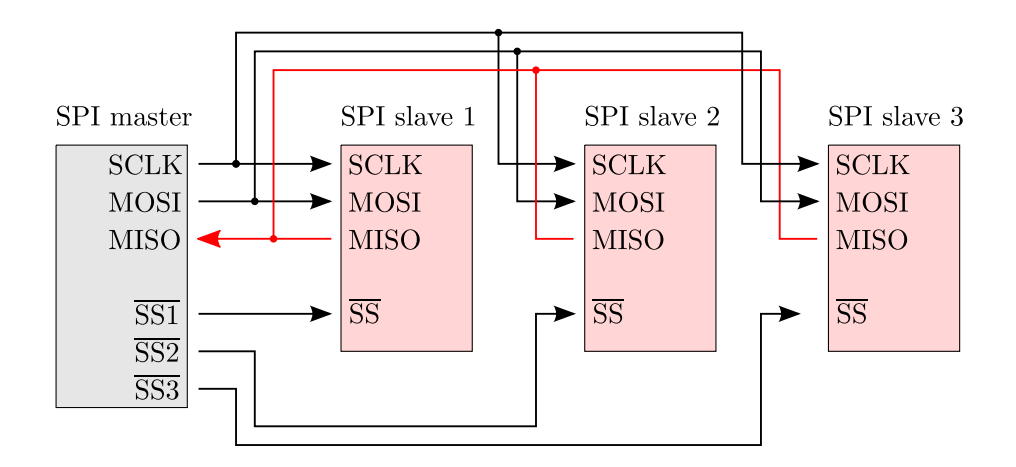

Abb. 12.30: Oben: SPI-Verbindung zwischen Master und einem Slave. Unten: Sternförmige SPI-Verbindungen um den Master herum. Nach Ref. [3], S. 703.

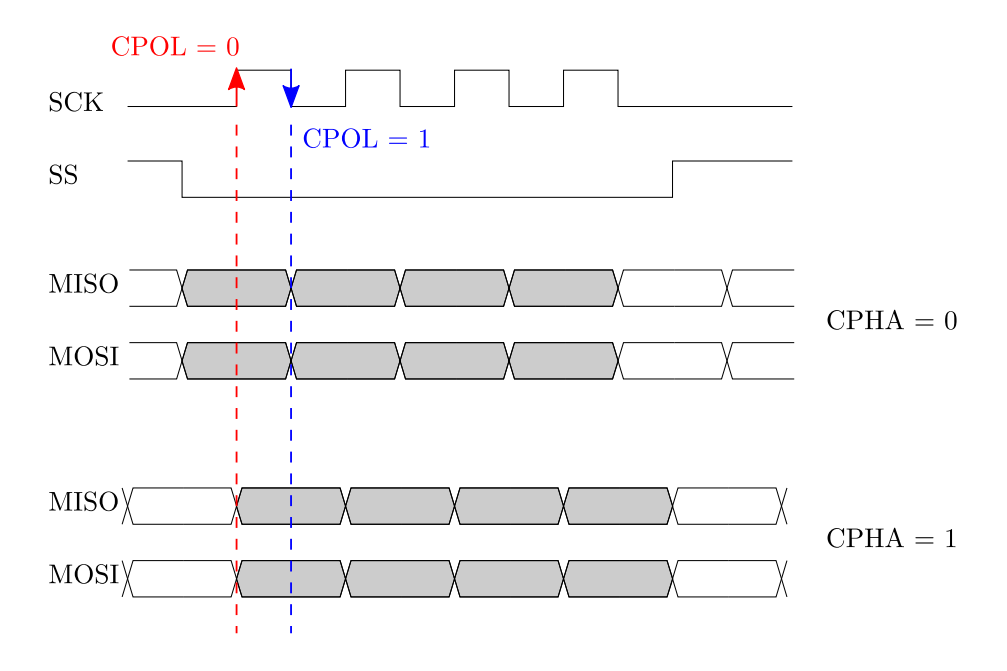

Abb. 12.31: Zur Synchronisation von SPI-Schnittstellen. Nach Ref. [3], S. 704.

#### **SPI-Bausteine:**

- *•* Analog-Digital- und Digital-Analog-Wandler
- *•* EEPROM- und FLASH-Speicher (s. Abschnitt 9.5.2)
- *•* Real Time Clocks (RTC)
- *•* Signalmixer
- *•* LCD-Controller
- *•* Universal Asynchronous Receiver Transmitter (UART)
- *•* Sensoren
- *•* . . .
- 256 taps for each potentiometer
- Potentiometer values for 10 k $\Omega$ , 50 k $\Omega$  and 100 $k\Omega$
- Single and dual versions
- SPITM serial interface (mode 0,0 and 1,1)
- ±1 LSB max INL & DNL
- Low power CMOS technology
- 1 µA maximum supply current in static operation

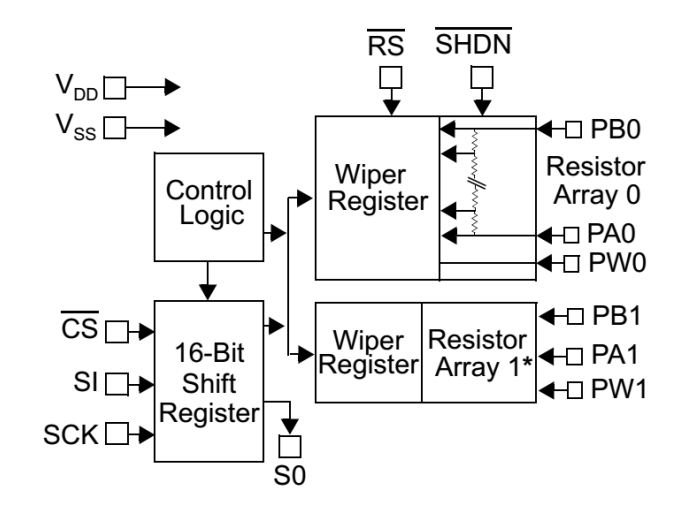

 $\overline{\text{cs}}$ 

SI

 $V_{\rm ss}$ 

**SCK** 

 $8\sqrt{V_{\text{DD}}}$ 

 $5$  PA0

PB<sub>0</sub>

PW<sub>0</sub>

 $\overline{7}$ 

6

MCP41XXX

 $\overline{2}$ 

l3

Abb. 12.32: Auszug aus dem Datenblatt zum Digitalpotentiometer MCP41100-I/P von Microchip.

## **12.7 IEEE 488 oder GPIB**

- *•* Wurzeln in 1960'ern
- *•* Hewlett Packard
- Ziel: Verbindung von/zu Messgeräten
- später IEEE 488-Norm

## **Eigenschaften:**

- *•* Bus: 8 bit parallel
- jedes Gerät hat eine Adressnummer zwischen 0 und 30
- *•* Topologie des Netzes:
	- *•* linear
	- *•* verzweigt
	- oder sternförmig
	- *•* aber Gesamtl¨ange *<* 20 m
- Stecker können ineinander gesteckt werden

### **Anwendung:**

- *•* Labortechnik
- zuverlässig (Stecker sichern)
- *•* aber hohe Kosten
	- *•* eine Schnittstelle mit Logik ca. 500 EUR
	- *•* Kabel, 8 m ca. 180 EUR

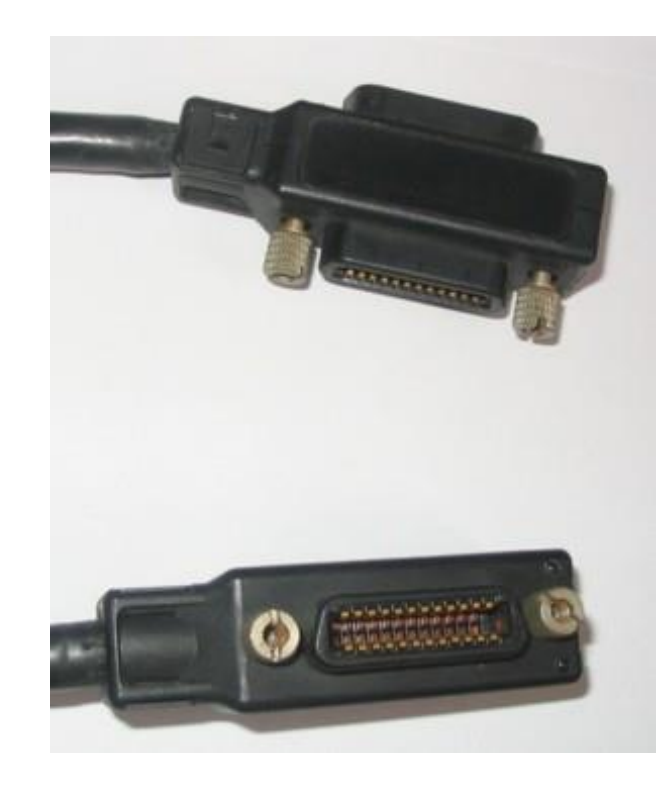

Abb. 12.33: GPIB-Stecker. Quelle: Wikipedia.

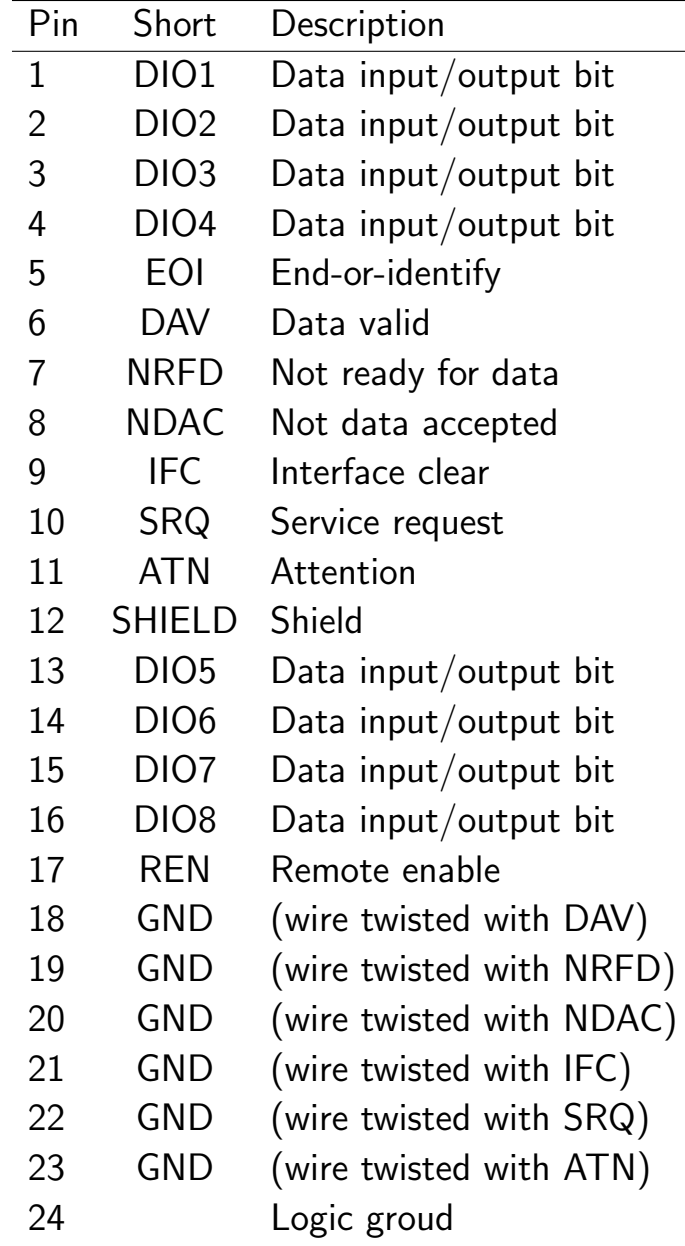

Tab. 12.7: Belegung der Pins bei einer Schnittstelle nach der Norm IEEE 488.

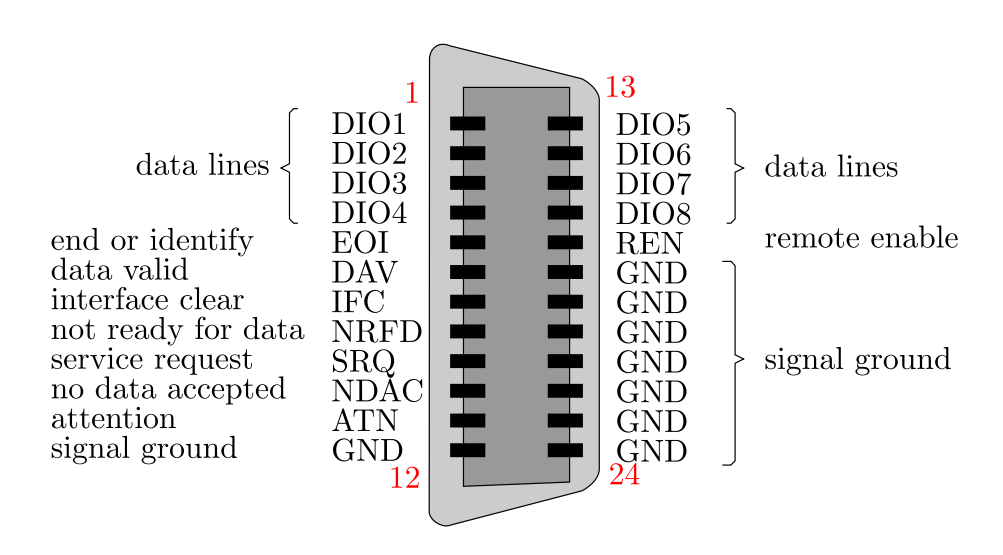

Abb. 12.34: Pin-Belegung im GPIB-Stecker.

## **12.8 Universal serial bus (USB)**

- *•* wird immer beliebter
- *•* "hot plugging" möglich
- יי<br>^ *•* Anwendersicher (Sicherheit vor dem Anwender)

## **Generationen:**

- *•* USB 1.x
- *•* USB 2.0, with multiple updates and additions
- *•* USB 3.x

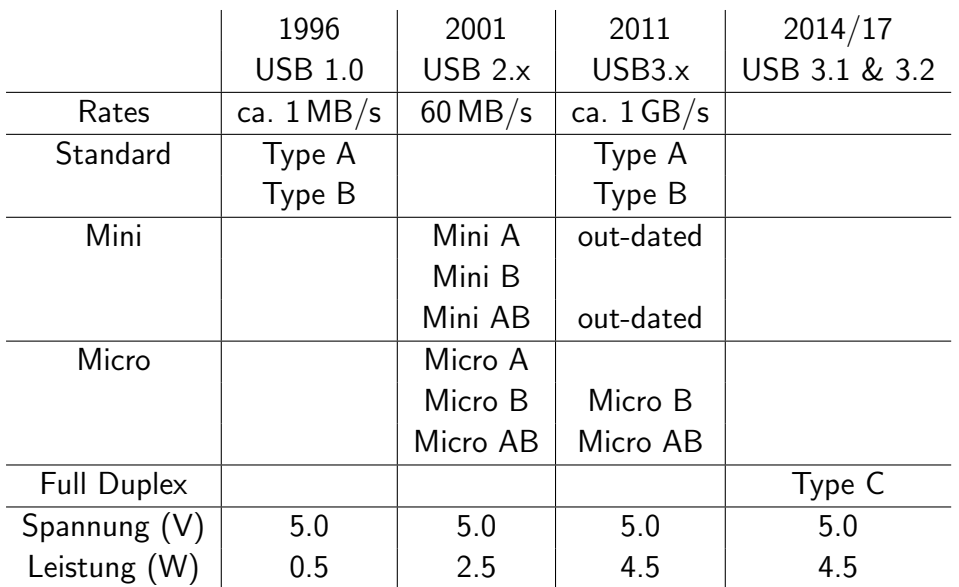

Tab. 12.8: Entwicklung der USB-Schnittstellen.

## **In Vor-USB-Zeiten:**

- *•* notwendige Einstellungen durch den Anwender:
	- *•* Interrupts
	- *•* Geschwindigkeit
	- *•* Input/Output-Adressen
	- *•* . . .
- *•* heute: USB ist selbstkonfigurierend

## **Uberblick zu USB (Stand 2018): ¨**

- *•* ein Master, mehrere Slave-Clients
- maximal 127 Geräte
- maximale Gesamt-Kabellänge: 15 m
- *•* bis zu 5 Repeater
- Übertragungsrate bei USB 3.2 bis zu 1 800 MB/s
- *•* Inline-Power (5 V & max. 15 W bei Type C)
- *•* Topologie: physikalischer Baum, logischer Stern

## **Einsatzgebiete von USB:**

- viele Schnittstellen wurden durch USB abgelöst (RS-232, Parallel-Schnittstelle, PS/2-Schnittstelle für Maus & Tastatur, GPIB, . . . )
- heute: USB nahezu überall im Privatbereich
- *•* USB setzt sich auch bei Labortechnik durch

### **Kabel und Stecker:**

- *•* 4 Adern (bei Standardtypen):
	- *•* VCC & GND zur Spannungsversorgung
	- $D_+$  und  $D_-$  für Daten, differentiell
- Wellenwiderstand  $Z = 90 \Omega$

## **Pegel:**

- für USB 1.1 und USB 2.0 ohne Hi-Speed
- *•* Bereiche der Pegel:
	- Pegel für LOW  $V_{\text{OL}}$ :  $0.0 \text{V} 0.3 \text{V}$
	- Pegel für High  $V_{OH}$ : 2.8 V 3.6 V
- *•* differentielle Pegel:
	- differentielle 0:  $D_+ = V_{\text{OH}}$  und  $D_- = V_{\text{OH}}$
	- differentielle 1:  $D_+ = V_{OL}$  und  $D_- = V_{OH}$
	- single ended:  $D_+ = 0$  und  $D_- = 0$ durch Pull-Down-Widerstände

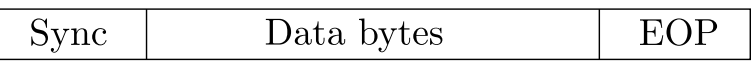

Abb. 12.35: Aufbau eines Datenpakets.

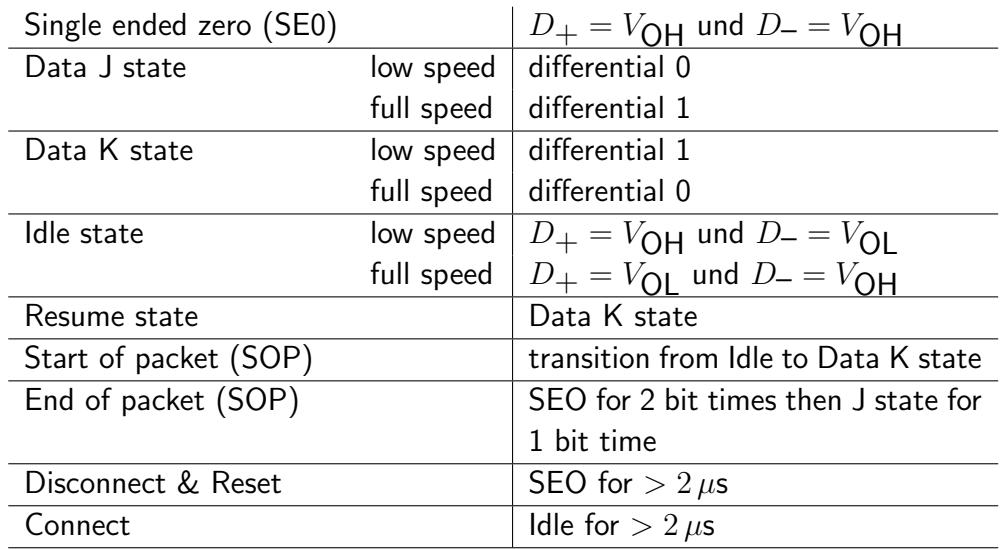

Tab. 12.9: Zustände und Signale des USB-Busses.

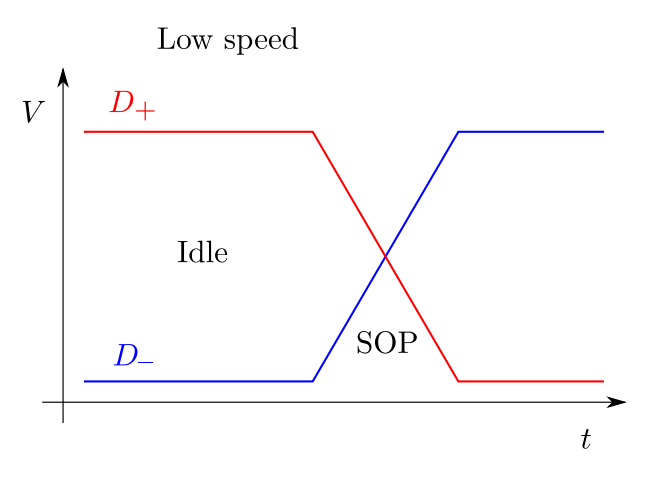

Abb. 12.36: Zustand "Idle" ldle" und "Start of package" bei Low-Speed.

#### **Abschluss der Diskussion:**

- *•* You need not be concerned with the detail of syncs, "<br>' bit stuffing, and End Of Packet conditions, unless you are designing at the silicon level . . ."
- Es gibt kaum Möglichkeiten, eine USB-Schnittstelle außerhalb des vom Entwickler gesetzten Rahmens zu manipulieren.

### **Adapter: USB zu RS-232**

- *•* falls der PC keine RS-232 hat
- *•* Vorsicht: funktioniert nicht so gut wie die Versprechen der meisten Hersteller

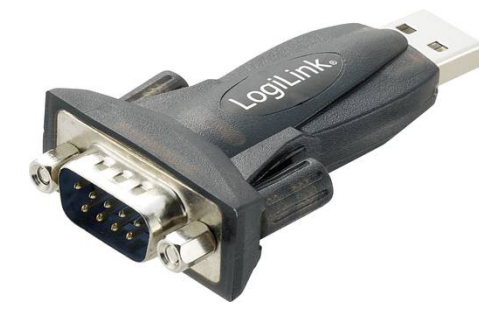

Abb. 12.37: Adapter von USB auf RS-232 von LogiLink.

### **Interface: USB zu SPI**

- *•* Ziel: selbstgebaute Elektronik mit dem PC verbinden
- *•* ein komplettes Kit ist notwendig:
	- *•* Hardware
	- *•* Driver
	- *•* sinnvoll: Software Beispiele
	- praktisch: Programmierung über VISA-Layer

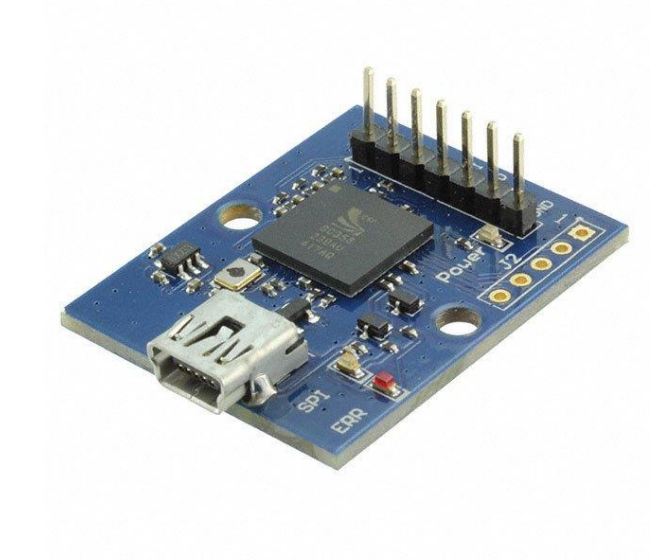

Abb. 12.38: Kit für die Umsetzung von USB auf SPI von Qualcomm.

## **12.9 Ethernet**

## **Uberblick: ¨**

- *•* Familie von " computer networking technologies"
- *•* benutzt in:
	- *•* local area networks (LAN)
	- *•* metropolitan area networks (MAN)
	- *•* wide area networks (WAN)
- *•* standardisiert mit IEEE 802.3 und Nachfolgern
- *•* Verbindungsmedien:
	- *•* Twisted-pair"
	- "<br>ר *•* Glasfasern
- Übertragungsraten je nach Typ: 1 Mbit/s 100 Mbit/s

## **Kommunikationsinhalt:**

- Unterteilung des Datenstroms in "Frames"
- die "Frames"enthalten<br>Advesse des Sand
	- *•* Adresse des Senders
	- Adresse des Empfängers
	- *•* Daten
	- *•* Daten zur Fehlerkorrektur
- *•* Fehlerkorrektur:
	- *•* nicht durch Ethernet
	- *•* sondern durch Protokolle wie TCP

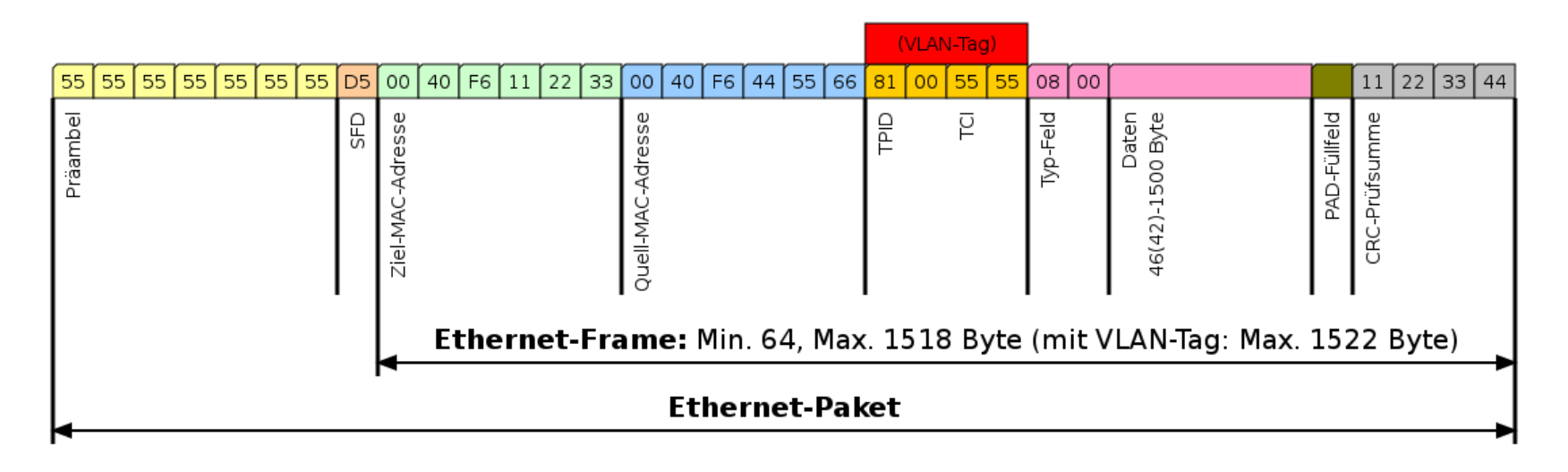

Abb. 12.39: Ethernet-Datenblockformat. Quelle: Wikipedia.

## **Kabel:**

- *•* achtadrig
- *•* Stecker & Buchsen:
	- *•* 8P8C-Modularstecker
	- *•* anscheindend falsche Bezeichnung: RJ45
- *•* Patches sind zu vermeiden
- PC an Switch: "straight through"<br>PC an PC adapt is the study
- PC an PC oder Switch an Switch: "crossed"

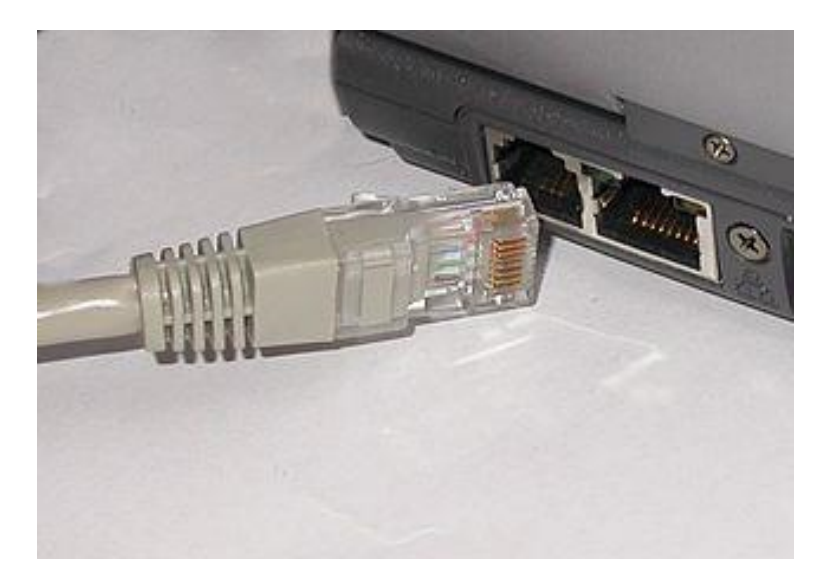

Abb. 12.40: 8P8C-Modularstecker und -buchse. Quelle: Wikipedia.

## **Transmission Control Protocol:**

- *•* kurz: TCP (aber nicht TCP/IP)
- *•* verbreitetes Protokoll
- *•* Vollduplex
- *•* automatische Erkennung von Datenverlusten und deren Behebung
- fast der gesamte Internet- und Emailverkehr läuft über **TCP**
- *•* Verbindung zwischen zwei Endpunkten
- benötigt Sockets, ein Paar aus
	- *•* IP-Adresse
	- *•* und Port
- *•* zwei Paare (Quadrupel) charakterisieren eine Verbindung
- **•** Beispiel für zwei Verbindungen an einem Rechner:
	- *•* Lokaler Rechner, Port x, ferner Rechner X, Port y
	- *•* Lokaler Rechner, Port x, ferner Rechner Y, Port z
- einfache Handhabung über Programmbibliotheken:
	- *•* Windows: winsock.dll
	- *•* Unix: bereits im Betriebssystem enthalten

## **12.10 Labortechnik**

### **12.10.1 PC/PC-Kopplung via Ethernet**

### **Ziel:**

- *•* Schnelle TCP-Verbindung zwischen zwei PCs
- *•* marginaler Aufwand (*<* 4 h)
- *•* selbstgeschriebenes Kommunikationsprotokoll

### **Winsock.dll:**

- *•* Windows-Socket-Programmierung
- *•* Quelle: https://msdn.microsoft.com

# **Benötigtes Kabel:** "crossed"

## **IP-Adresse des PCs finden (Windows):**

- *•* Start -> Alle Programme -> Zubehör  $\rightarrow$  Eingabeaufforderung
- *•* Eingabe: ipconfig

### **Port:**

*•* nahezu egal

#### **Server-Client-Verbindung mit Code in VB6:**

- *•* tcpClient.Connect MyServerIP, MyServerPort
	- *•* MyServerIP: IP-Addresse, z.B. 192.168.0.13
	- *•* MyServerPort: z.B. 1111
- *•* tcpClient.SendData MyText
	- *•* sendet den String MyText
- *•* tcpClient\_DataArrival
	- *•* ist eine Sub-Routine
	- *•* ruft sich selbst auf, sobald Daten eingehen
	- *•* inerhalb der Sub sollten die Daten extrahiert werden (z.B. mit tcpClient.GetData)
- *•* tcpClient.GetData ReceivedText
	- *•* schreibt eingegangene Daten in ReceivedText
- *•* tcpClient.Close
	- *•* schließt die Verbindung
- *•* . . .
- *•* . . .
- *•* tcpServer.LocalPort = MyPort
- *•* tcpServer.Listen
- *•* tcpserver\_ConnectionRequest .. ..(ByVal requestID As Long)
- *•* . . .

#### 12.10.2 Auffinden von Schnittstellen & Geräten

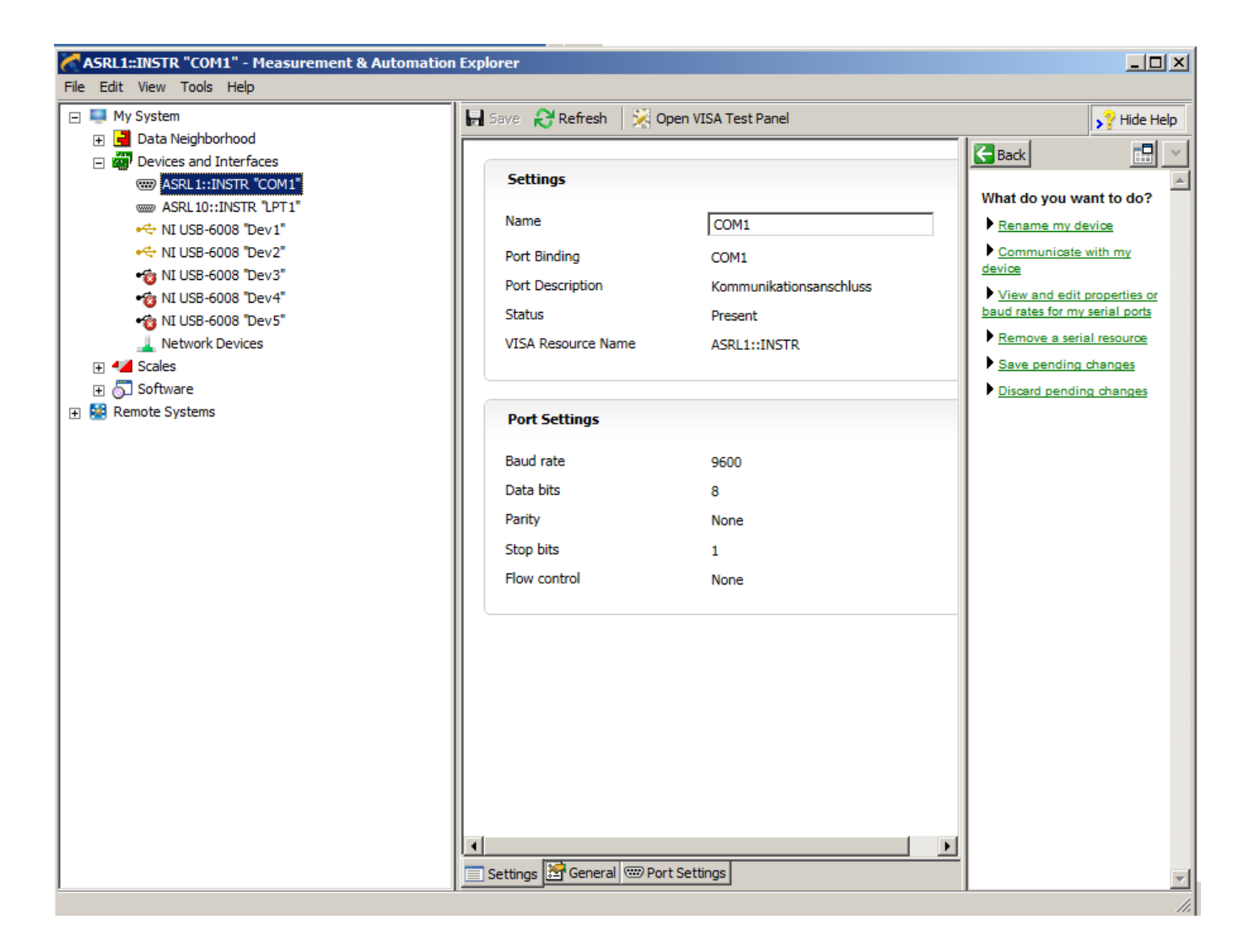

## **Ubliche Fragen: ¨**

- *•* Sieht der PC das Peripheriegerät?
- *•* Welche Adresse hat das Periheriegerät?
- Können Daten übertragen werden?
- *•* Welches Datenformat wird benötigt?

Abb. 12.41: Das Programm "NI Max" von National Instruments.

## **Literatur**

- [1] U. Tietze, C. Schenk, and E. Gamm, *Halbleiter-Schaltungstechnik*, Springer, 2006.
- [2] P. Horowitz and W. Hill, *The Art of Electronics*, Cambridge University Press, 2015.
- [3] E. Hering, K. Bressler, and J. Gutekunst, *Elektronik für Ingenieure und Naturwissenschaftler*, Springer Vieweg, 2014.
- [4] Texas Instruments, Logic guide, 2017.
- [5] OnSemiconductor, LS TTL Data, 2000.
- [6] S. Sze, *Semiconductor Devices*, John Wiley & Sons, 1985.
- [7] R. Bez, E. Camerlenghi, A. Modelli, and A. Visconti, *Introduction to Flash Memory*, Proc. IEEE **91**, 489 (2003).
- [8] K. Fricke, *Digitaltechnik*, Springer Vieweg, 2018.
- [9] R. Sbiaa, H. Meng, and S. N. Piramanayagam, *Materials with perpendicular magnetic anisotropy for magnetic random access memory*, phys. stat sol. RRL **5**, 413 (2011).